J. P. BENZÉCRI F. BENZÉCRI Y. L. CHEUNG S. MAIZA Aides à l'interprétation et étiquetage des arbres en classification ascendante hiérarchique :

listages FACOR, VACOR et INFSUP

Les cahiers de l'analyse des données, tome 10, nº 3 (1985), p. 311-338

<[http://www.numdam.org/item?id=CAD\\_1985\\_\\_10\\_3\\_311\\_0](http://www.numdam.org/item?id=CAD_1985__10_3_311_0)>

© Les cahiers de l'analyse des données, Dunod, 1985, tous droits réservés.

L'accès aux archives de la revue « Les cahiers de l'analyse des données » implique l'accord avec les conditions générales d'utilisation ([http:](http://www.numdam.org/conditions) [//www.numdam.org/conditions](http://www.numdam.org/conditions)). Toute utilisation commerciale ou impression systématique est constitutive d'une infraction pénale. Toute copie ou impression de ce fichier doit contenir la présente mention de copyright.

# **NUMDAM**

*Article numérisé dans le cadre du programme Numérisation de documents anciens mathématiques* <http://www.numdam.org/>

## **AIDES A L'INTERPRETATION ET ÉTIQUETAGE DES ARBRES EN CLASSIFICATION ASCENDANTE HIÉRARCHIQUE : LISTAGES FACOR, VACOR ET INFSUP**

## **[INTERPRET CAH]**

### *parJ.P. Benzécri* **\*** *F. Benzécri —, Y.L. Cheung* **\*•\*** *S. Maiza* **\*\*\*\***

**Nous avons exposé dans** *ICORR. EC0.1* **le cadre géométrique et les principes de l'analyse des correspondances. Sans sortir dé ce cadre, nous avons,dans** *ICAH ECO]* **défini ce qu'est une classification ascendante hiérarchique en expliquant l'algorithme de base et en décrivant la présentation des résultats de CAH. Le présent exposé est consacré à l'interprétation des résultats de CAH utilisant les aides fournies par les programmes FACOR, VACOR et INFSUP. Ici encore nous utiliserons un exemple extrait des données du commerce extérieur des phosphates ,**  consignées dans le tableau ternaire  $(k(i,j,t))$ iel ; j e J ; tel ; pre-<br>
and it is a set of the set of the set of the set of the set of the set of the set of the set of the set of the s **senté en** *ICORR ECO]* **§ 1. Mais alors que jusqu'ici nous avons considéré**  un tableau aussi réduit que possible (le tableau de marge k<sub>I,J</sub> à 14 li**gnes et 8 colonnes), ici, le sujet nécessite un exemple de tableau re**célant des faits plus complexes : nous considérerons le tableau k<sub>IxT.J</sub> **à 112 lignes (14\*8) et 8 colonnes, sans nous interdire de regarder l'arbre de classification sur I issu du petit tableau k<sub>T J</sub>.** 

**Le présent exposé comprend trois parties dont voici les thèmes : § 1 choix d'une partition terminale ; § 2 : définition des classes et des noeuds retenus en termes de facteurs et de variables ; § 3 : étiquetage de l'arbre. Les listages utilisés sont principalement au § 1, le listage de CAH déjà commenté dans** *ICAH ECO]* **; § 2, les listages FA-COR et VACOR ; au § 3 le listage INFSUP. Le § 1 est d'une lecture facile ; les §§ 2.1 et 2.2 (listages FACOR et VACOR) reprennent avec quelques développements nouveaux des notions familières à ceux qui ont étudié** *ICORR. ECO.]* **et** *[CAH ECO],* **Nous pensons qu'un lecteur peu mathématicien assimilera bien les nouveautés d'après l'usage qui en est fait au § 2.3 ; et surtout au § 3.2, dans l'étiquetage de l'arbre (auquel sert le listage INFSUP, qui n'est en bref qu'un extrait de VACOR, propre à suggérer des rapprochements utiles).** 

## 1 Lecture descendante de l'arbre et choix d'une partition terminale

**Rappelons que l'algorithme de CAH construit l'arbre hiérarchique à partir des individus : il agrège en priorité les deux individus qui se ressemblent le plus (i.e. pour lesquels le critère de l'inertie a la plus fa'ible valeur) ; puis il agrège deux autres individus ou la classe déjà créée et un autre individu selon le même critère ; critère qui équivaut à ceci : à chaque agrégation, l'inertie intraclasse de la partition qui en résulte doit croître le moins possible : cf.**  *tCLAS ECO]* **§§ 2.3.3 et 3.5. La construction se poursuit jusqu'au sommet de l'arbre où est créée la classe comprenant tous les individus.** 

*(* \**)Professeur de statistique. Université* P. *et M. Curie.* 

{\*\**)Dooteur-ès-Sciences.* 

*(\*\*\*)Docteur d'université. "Lecturer" au City polyteohnic de Hong-Kong. (\*\*\*\*)Docteur 3° cycle.* 

**Les cahiers de l'analyse des données - 0339-3097/85/03 311 28/\$ 4.80/ © Gauthier-VilJars** 

On aspire à lire cet arbre de haut en bas en comprenant quels faits déterminent les dichotomies successives rencontrées dans cette lecture descendante : ce sera l'objet de l'*interprétation* de la CAH. En général 1'intérêt se concentre à un certain niveau de généralité : on ne suivra pas les divers chemins descendants jusqu'aux individus ; mais on s'arrêtera aux classes d'une partition choisie pour les qualités de généralité et d'homogénéité de ses classes ; qualités que toutes les classes de cette partition ne possèdent pas nécessairement à un même degré : cf. *infra* § 1.2. Formellement, le plus simple est de couper l'arbre à un niveau déterminé d'après l'histogramme des niveaux (§ 1.1) ; mais en examinant le contenu des classes de la CAH, on découvrira souvent que la partition la plus satisfaisante ne peut être définie par une telle coupure (§ 1.2). Le choix définitif dépend d'ailleurs d'une interprétation précise des classes tenant compte des variables (§ 1.3) .

*1.1 Coupure, horizontale, de. Varbre, de. CAH* **: Nous reproduisons ici, à**  titre d'exemple, l'arbre de CAH sur l'ensemble I des 14 pays importateurs, d'après le tableau de marge  $k_{I,J}$  (14x8) ; ainsi que l'histogramme des niveaux des noeuds *(ICAH ECO]* §§ 1.2 et 4.1.

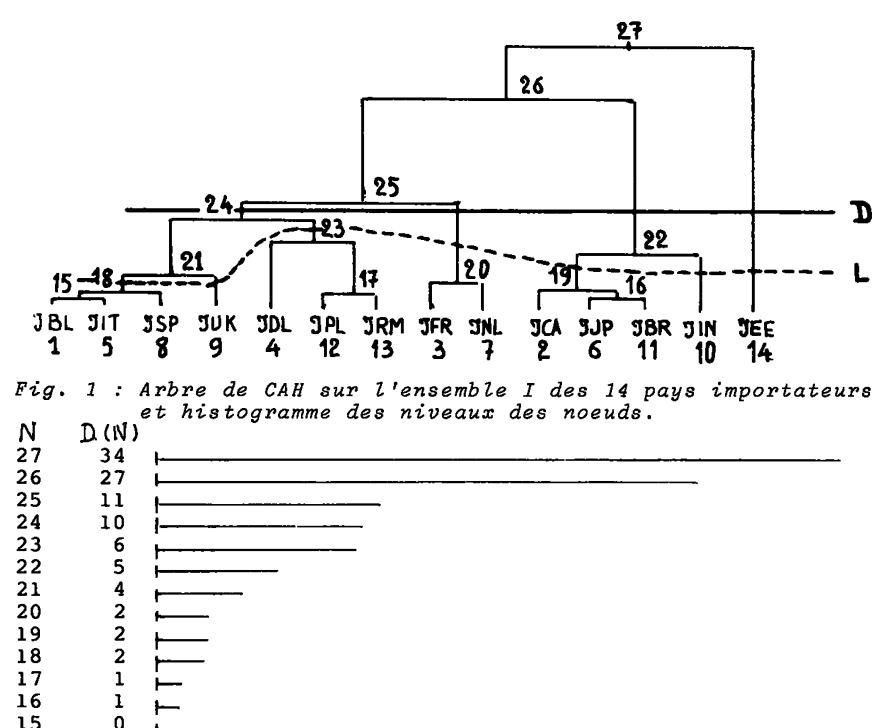

En coupant l'arbre par une droite D horizontale au-dessus de laquelle se trouvent exactement n noeuds, on définit une partition S en n+1 classes ; les classes de S étant caractérisées par la propriété d'être constituées au-dessous de D et d'être des descendants immédiats d'un noeud situé au-dessus de D. Ainsi, les noeuds situés au-dessus de D définissent sur S une structure hiérarchique, les classes ëtant délimitées par n dichotomies successives ; comme on le voit sur la Figure 1 qui montre le cas n = 3 pour la CAH sur l'ensemble I des 14 pays importateurs de phosphate. On dira qu'on a retenu une hiérarchie

restreinte de (2n+1) classes, dont les noeuds sont les n noeuds de la<br>CAH situés au-dessus de D et dont les terminaux sont les (n+1) classes de la partition S. De ce point de vue, choisir une partition c'est

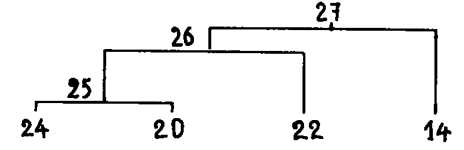

Fig. 2 : Hiérarchie restreinte de 4 classes définie par la droite D de la Fig. 1.

choisir le nombre n, ou ce qui est équivalent, choisir un niveau de coupure. Dans la pratique, ayant décidé d'un ordre de grandeur pour n (e.g. : on désire une dizaine de classes...) on fixera le niveau d'a-<br>près l'histogramme (cf. [CAH ECO] § 4.1) l'idéal étant qu'entre v[n] et v[n+1] la variation relative soit aussi forte que possible. Pour la CAH sur IxT (14 pays × 8 années), on songe à une partition idéale en 14 classes dont chacune contiendrait les 8 profils annuels d'un pays importateur: même si le contenu des classes ne confirme pas ce modèle, on peut chercher une valeur de n voisine de 13. L'histogramme (où les<br>valeurs de T sont en millièmes) montre une nette dénivellation entre les noeuds 216 et 215 ; (ce qui correspond à  $n = 8$  ; donc à une

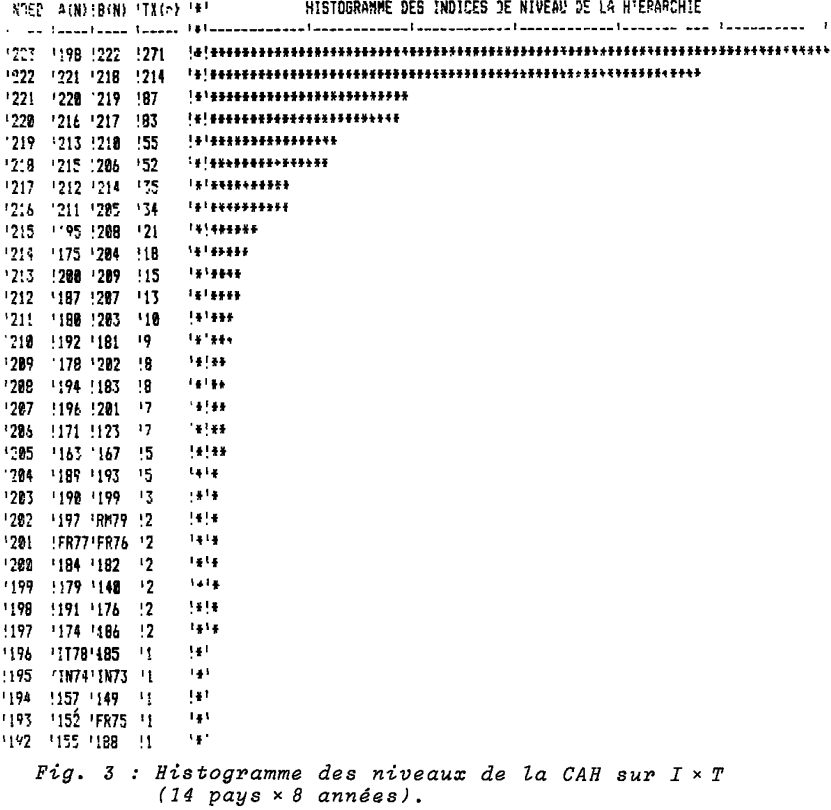

partition en 9 classes) et une autre moins nette entre 212 et 211  $(n = 12$ ; partition en 13 classes).

**1.2** *Partition aé.ne\rale. e.x.traltz de, la CAH :* **Plus généralement (cf.**  *ICAH ECO]* **§ 1.2) une partition C peut se définir par une ligne de coupure L : ici encore, les classes de C sont caractérisées par la propriété d'être constituées au-dessous de L et d'être des descendants immédiats de noeuds situés au-dessus de L ; ces derniers noeuds (situés au-dessus de L) définissent les dichotomies successives qui aboutissent aux classes de C et constituent, avec les classes de C , la hiérarchie restreinte retenue. Mais de ce point de vue, rien ne peut aider directement â choisir la ligne L. C'est la partition C ellemême qu'il faut choisir ; plus précisément les classes ç de C , d'après l'interprétation que suggère leur contenu.** 

**Mais il faut prendre garde qu'il est rare que toutes les classes g de C soient également satisfaisantes : supposons par exemple que sur ï <sup>1</sup>arbre de la Fig. 1 on désire conserver dans la hiérarchie restreinte les classes 18 et 19. Conserver 18 impose de conserver 9 (classe réduite â un individu) qui est** *frère* **de 18 en ce sens que 18 = A[21] et 9 = BC21] . Par le fait, dans la hiérarchie restreinte, on a 21 ; ainsi que son frère 23 et leur** *père* **24 (A[24] = 21 ; BC24] = 23) ; ayant 24, oh a 20 et 25 (24 = A[25] ; 20 = B[25]). De même, avec 19 on a 10 et 22 ; 22 avec 25 (déjà retenu) et 26 ; enfin, avec 26 on doit retenir son frère 14 et 27, père de 26 et de 14. La hiérarchie retenue a donc pour noeuds : 27, 26, 25, 24, 22, 21 ; et pour classes terminales 18, 9, 23, 20, 19, 10, 14. Ainsi pour retenir deux classes 18 et 19, on doit conserver une hiérarchie qui compte 6 noeuds, définissant une partition terminale en 7 classes.** 

**Dans le cas de la CAH sur I xT, il s'impose d'abord de retenir toutes les classes qui se composent des huit profils annuels d'un pays importateur. Ces classes sont au nombre de 6 :** 

**123 : CA3-ω ; 180 : SP3-ω ; 198 : EE3-ω ; 199 : BL3-ω ; 205 : UK3-ω; 210 DL3-U)** 

**(les années 1973 à 1979 sont désignées par leur dernier chiffre : 3 â 9 ; 1980 par w : par exemple CA3-w désigne les 8 années de CA). Retenir ces six classes impose de retenir la hiérarchie restreinte suivante avec 10 noeuds et 11 classes terminales.** 

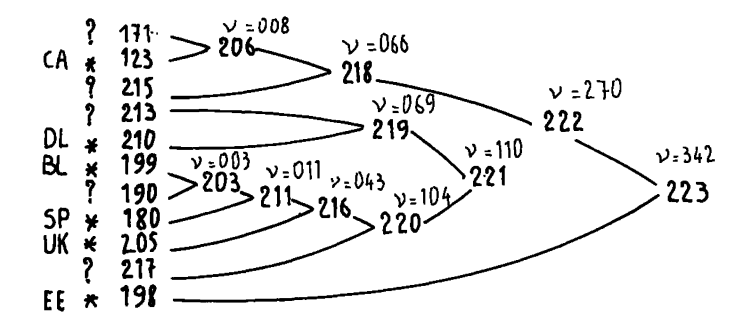

**(N.B. : Sur cette esquisse de l'arbre, l'échelle des niveaux n'est pas respectée).** 

**Parmi les classes terminales, six demandées pour elles-mêmes sont marquées d'une étoile ; les cinq autres, introduites comme frères de classes retenues, sont marquées du signe " ? " ; la question étant de décider si on les subdivisera ou non.** 

**• 171 comprend 6 années du Brésil (3, 5, 7, 8, 9,W) ; on la gardera telle quelle.** 

**• 215 comprend les 8 années de l'Inde et les 8 années du Japon ; il n'est pas possible de séparer l'Inde du Japon par une simple dichotomie de la cl. 215 ; mais en coupant 215 en 195 et 208, ses deux successeurs immédiats, puis 208 en 183 et 194, on a une séparation quasi parfaite :** 

> **IN 3,4 IN 7 ; JP 3-co IN 5,6,8,9, u**

**L'importance essentielle de cette subdivision apparaîtra sur le listage VACOR (§ 2.3.3).** 

**• 213 comprend les 8 années de la Pologne et de la Roumanie. On ne peut séparer Pologne de Roumanie, même par deux ou trois dichotomies successives. Dans un but de simplification On gardera donc 213 comme classe terminale (bien qu'entre 200 = A[213] et 209 = B[213] il y ait une opposition temporelle intéressante : cf.** *infra* **§§ 3.2 et 3.3.3).** 

**• 190 comprend 4 années d'Italie : IT3-6.** 

**• 217 : FRance 3-w ; Nederland 3-w ; BRésil 4,6 ; Italie 7-w. Une dichotomie de 217 en 214 et 212 permet de séparer les huit années de NederLand avec toutefois trois années de la FRance. En étudiant la classe 217 on verra qu'il y a de plus avantage à subdiviser en B(217 = 212 en 207 et 187 (cf. § 3.2) .** 

> **NL 3- ; FR 3-5 214 FR 6- ; IT 8 207. IT 7,9, ;BR 4,6 187**

7.3 *Critique de. la partition choisie.* : Il est difficile d'arrêter la **liste des dichotomies retenues : même une classe pure correspondant à un seul pays peut mériter d'être scindée. Par exemple :** 

 $210 = DL3-\omega$ ; A[210] = 181 = DL3-5; B[210] = 192 = DL6- $\omega$ .

**La dichotomie est intéressante en ce qu'elle atteste une tendance évolutive, puisqu'elle oppose début et fin de période. La partition choisie sera d'autant plus fine qu'on est plus curieux du détail des données ; et même si on ne publie qu'une partition en 11 classes, on peut explorer sur les listages les subdivisions de chacune de ces classes .** 

**Revenons à l'histogramme des niveaux : il se trouve que nous avons retenu les huit noeuds 216 à 223 en accord avec l'histogramme qui suggérait de couper l'arbre entre les noeuds 215 et 216 (cf. § 1.1) ; mais en plus de ces huit noeuds nous avons également retenu, au-dessous de cette coupure, les noeuds 211, 203, 206, 215, 208 et 212.** 

**D'ailleurs le contenu des classes ne se définit pas seulement en termes de pays ; une classe peut aussi nous intéresser parce qu'elle occupe une partie de la période T, même si elle est hétérogène quant aux pays : des exemples sont publiés dans les C.A.D. (cf. e.g.** *LOPEP*  **+** *OCDE]* **§ 4.4 ; CAD Vol VIII n°l); ici même, la classe 214 se scinde en :** 

 $A[214] = 175 = NLG - \omega$ ;  $B[214] = 204 = \{ NL3-5 ; FR 3-5 \}$ ; ainsi, **la classe 204 apparaît concentrée sur les trois premières années de T (73, 74, 75).** 

Mais autant et plus que l'inventaire de son contenu plus ou moins structuré (dans le temps, dans l'espace etc.), c'est sa définition par les variables ( listage VACOR ; cf. *infra* § 2.2) qui fait l'intérêt d'une classe et engage à retenir celle-ci ou à la subdiviser. C'est pourquoi le choix de la hiérarchie restreinte ne sera arrêté qu'après une lecture descendante de l'arbre faite en consultant les listages FACOR et VACOR. \*

Comme on le verra ci-dessous, ces listages comportent un nombre de lignes proportionnel au nombre des noeuds retenus. Tant que l'étude n'est pas achevée, on ne sait pas exactement à quelle partition on s'arrêtera. Aussi choisit-on d'abord un niveau de coupure assez bas pour pouvoir examiner comment se subdivisent les classes de la partition que l'on pense retenir. Mais ici, afin de montrer au lecteur un listage complet, nous avons demandé un FACOR et un VACOR avec seulement 8 noeuds supérieurs ; ce qui correspond à une coupure entre les noeuds 215 et 216 (cf. § 1.1). Pour l'étude elle-même, nous avons utilisé un FACOR et un VACOR avec 55 noeuds supérieurs : dans l'interprétation, nous aurons parfois recours à ce grand listage non publié ici (cf. § 2.3.1 *in fine* ; § 2.3.3 *in fine).* 

## *2 Vejlnltlon de.\* clause\* et de.\* noeud\* e.n terme.\* de [jac.te.ur\\*](http://jac.te.ur*) et de variable\* ; ll\*taaz\* VACOR zt* l/ACOR

2.0 Représentation de l'arbre dans l'espace ambiant au nuage; dipô-

*le\** : Comme on l'a expliqué dans *[CORR. ECO.],* l'ensemble des individus (présentement I \* T) est représenté par un nuage de profils sur J. Chaque classe c a un centre de gravité noté également c. Le centre de gravité du nuage des individus qui correspond au sommet de la hiérarchie est noté g ; il se situe à l'origine dans le système des axes factoriels.

A chaque noeud n est associé un dipôle (A[n], B[n]) formé par les centres de ses deux descendants immédiats et fcf. *ICORR. ECO.]* § 2.2.4) le point n divise le segment (A[n], B[n]) dans le rapport inverse des masses des classes A[n] et B[n] :

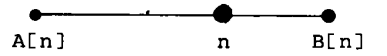

L'ensemble de ces dipôles constitue en quelque sorte une charpente pour le nuage des individus.

L'objet des calculs d'aide à l'interprétation est de préciser la situation dans l'espace d'une part des rayons qui joignent le centre g du nuage aux divers centres de la hiérarchie ; d'autre part des segments joignant A[n], B[n] dans les dipôles. Cette étude sera faite d'abord dans l'espace rapporté au système des axes factoriels (FACOR: §2.1) ; ensuite dans l'espace rapporté au système des axes définis par les variables elles-mêmes, système dans lequel les coordonnées d'un individu ne sont autres que les composantes de son profil sur J (VACOR  $92.2$ .

*2.1* le *ll\*taqe* FACOR : Le listage restreint (cf. § 1.3 *in fine)* publié ici comprend un tableau relatif aux 8 classes les plus hautes de la hiérarchie : 216 à 223 (les noeuds) ; un second tableau relatif aux classes terminales de cette hiérarchie restreinte : classes 206, 215, 213, 210, 211, 205, 212, 214, 198 ; (classes de la partition) ; et un troisième tableau relatif aux dipôles définis par les noeuds supérieurs n et leurs deux successeurs immédiats A[n] et B[n] (les dipôles des noeuds supérieurs).

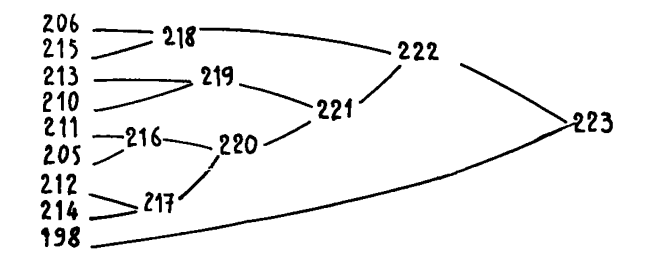

§2.1 : Hiérarchie restreinte comprenant 8 noeuds supérieurs.

Les coordonnées qui figurent dans ces tableaux sont calculées dans le système des axes factoriels issus de l'analyse des correspondances du tableau (IxT) xJ.

*2.1.1 Le\* deux, tableaux relatif\* aux. cla\*\*e\*t* **terminales ou non, sont**  ceux des listages d'analyse des correspondances relatifs aux éléments supplémentaires (cf. *ICORR. ECO.]* § 7). Une classe ç de la hiérarchie restreinte est un ensemble de pays-années ; son centre de gravité n'est autre que le profil de la ligne obtenue en cumulant les lignes du tableau (IxT)xj afférentes aux éléments de ç *ICORR. ECO.]* § 2.2) ; cette ligne c est adjointe en ligne supplémentaire au tableau (IxT) xJ. Et le programme calcule pour l'élément supplémentaire c, comme il est expliqué en *ICORR. ECO.]* § 7, les facteurs Fa, les contributions CTRa et CORa (aussi noté C02a) , le poids, l'inertie relative et la qualité de la représentation.

■ Le centre <u>c</u> lui-même est désigné par le n° N du noeud qui lui corres-<br>pond et auquel on adjoint les n<sup>0S</sup> de ses successeurs immédiats A[n] et B[n]. Ainsi la désignation de ç occupe les 3 premières colonnes des deux tableaux.

QLT (c) =  $\|0 - \text{pr}_1, ..., 6$  (c)  $\|^2 / \|0 - c\|^2$ ; où 0 désigne l'ori-<br>gine des axes factoriels qui est aussi, rappelons-le, le centre de<br>gravité du nuage, i.e. le centre de la classe la plus haute de la hié-<br>rarchie, 223 :  $0$ sur le sous-espace engendré par les six premiers axes factoriels, car sur le listage présenté ici ne figurent que six facteurs. Rappelons que J ayant 8 éléments, l'espace des profils sur J est de dimension 7 (cf. *ICORR. ECO.]* § 2.1.2). La qualité de représentation par les six premiers facteurs n'est parfaite que pour les centres situés dans le sous-espace engendré par les six premiers axes : 222, 220 (1-er tableau) et 198 (2-ème tableau) pour lesquels QLT = 1000/1000. Plus le centre c s'écarte de ce sous-espace et plus QLT descend au-dessous de la valeur 1 : la qualité de représentation est très bonne (>950/1000) pour tous les centres sauf 212 (2ème tableau) pour lequel QLT = 724/1000 .

Le centre 223 (origine des coordonnées factorielles) échappe au calcul de QLT qui se présente pour ce centre sous la forme indéterminée 0/0 : la valeur imprimée QLT = 0 est sans signification ; l'origine est au contraire parfaitement représentée sur un sous-espace engendré par un nombre quelconque d'axes factoriels, étant un point commun à tous ces sous-espaces.

REFRESENTATION FACTORIELLE POUR LES B NOEUDS SUPERIEURS DE L'ARBRE

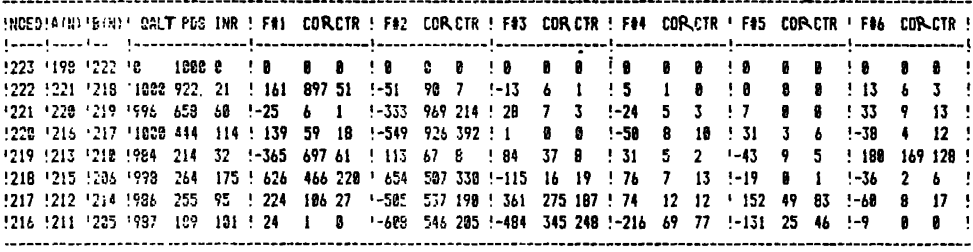

## REPRESENTATION FACTORIELLE POUR LES 9 CLASSES DE LA PARTITION

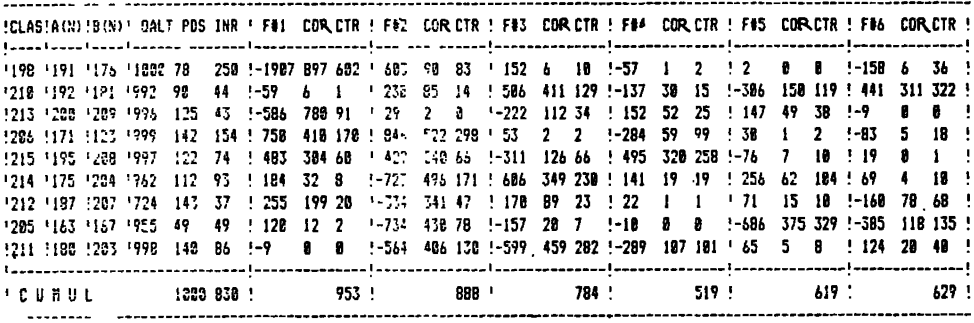

Toutes les valeurs imprimées dans ces tableaux sont en millièmes.

PPDS(c) : la ligne supplémentaire c a pour total la somme des totaux des lignes cont elle est le cumul (cf. supra). L'analyse factorielle lui assigne aussi pour poids la somme des poids des éléments (pays-années)<br>qui constituent la classe c. Le centre du nuage 223 a pour poids 1000/<br>1000. On sait en effet que le poids total du nuage est normalisé à 1.

" INR(c) : inertie de c par rapport au centre du nuage, divisée par l'inertie totale du nuage.

Le centre 223 qui coincide avec le centre du nuage a une inertie nulle par rapport à ce centre, et INR(223) =  $0$ .

Le centre c, étant un élément supplémentaire, n'est pas compté dans l'inertie totale du nuage ; INR(c) n'est donc pas une part relative à un tout mais seulement une valeur rapportée à une autre (cf. infra : ligne CUMUL du 2-ème tableau).

■ Fa(c) est la coordonnée de c sur l'axe a . En valeur absolue,  $|F\alpha(g)|$ mesure la distance qui sépare le centre du nuage et la projection du centre ç sur l'axe  $\alpha$ . Quel que soit  $\alpha$ , F $\alpha$ (223) = 0, puisque le centre 223 est à l'origine des axes factoriels.

■ CORα (c) (noté ailleurs CO2α (c)), cosinus carré de l'angle que fait le rayon  $(\bar{0}, c)$  avec l'axe  $\alpha$ :

COR $\alpha$ (c) =  $(F\alpha$ (c))<sup>2</sup>/ $\parallel$ 0 - c $\parallel$ <sup>2</sup>; c'est encore la part du facteur  $\alpha$ <br>dans l'explication de la distance c au centre du nuage, quantité nécessairement inférieure ou égale à 1, qui décroît de 1 à 0 lorsque l'an-<br>gle de (0,c) avec l'axe a croît de 0 à 90°.

318

On a : 
$$
QLT(\underline{c}) = COR_1(\underline{c}) + COR_2(\underline{c}) + ... + COR_6(\underline{c})
$$
  
=  $\Sigma$ { $COR_M(\underline{c}) | \alpha = 1, 2, ..., 6$  }.

**Pour le centre 223 = g = 0, quel que soit ot,CORa se présente sous forme indéterminée 0/0, comme QLT (cf.** *supra).* **La valeur imprimée COR = 0 est sans signification.** 

**• CTRa(ç), inertie de c par rapport à 0 = g en projection sur l'axe a, divisée~par l'inertie totale du nuage projeté sur l'axe a.** 

 $CTR\alpha(c) = (PDS(c) \times (Fa(c))^2)/\lambda\alpha$ .

**Ici, comme dans INR (cf.** *supra)* **ce rapport n'est pas le rapport d'une part à un tout.** 

**Le 2-ème tableau (classes de la partition) comprend une ligne :** 

**• CUMUL donnant le total des colonnes PDS, INR et CTR . Puisque le tableau considéré est relatif à une** *partition,* **tout couple pays-année (i,t) appartient à une classe et à une seule du tableau. Donc, la somme des poids des diverses classes (ou, ce qui revient au même, des divers centres) du tableau n'est autre que le poids total du nuage : 1000/1000. En revanche, l'inertie relativement à l'origine O du centre d'une classe c n'est pas la somme des inerties (relat. à O) des points (i,t) constituant la classe ; mais elle est égale à cette somme diminuée de l'inertie interne de la classe c (ou inertie des points (i,t) qui composent cette classe, relativement au centre c). C'est pourquoi la colonne INR à un total inférieur à 1 (dans notre"exemple, 830/1000). De façon précise, ce total est le quotient par l'inertie totale du nuage, de l'inertie** *interclasse* **de la partition retenue (ou inertie du nuage des centres des classes de la partition ; cf.** *ICAH ECO]* **§ 3.2) ; et le complémentaire à 1 de ce total (ici : 170/1000) est le quotient par l'inertie totale du nuage N(IxT) de l'inertie** *intraclasse* **de la partition (ou somme des inerties internes des classes de la partition). Le total de la colonne CTRa a une interprétation tout analogue : à ceci près qu'il s'agit d'inertie en** *projection* **sur l'axe a ; (on sait que l'inertie totale du nuage N(lxT) en projection sur l'axe a n'est autre que la valeur propre Àa).** 

### *2***. I .** *2* **Le** *tab?vaii de b dipÔZeb lelatlj\* aux noeud\* \*upérleur\**

**REPRESENTATION FACTORIELLE POUUR LES 8 DIPOLES DES NOEUDS SUPERIEURS** 

------ -------- ---------!DIP.!A(N)!B(N)! QALD PDS IND ! D#1 COD CTD ! D#2 COD CTD ! D#3 COD CTD ' D#4 CGD CTG ' D#5 COD CTD ! O#5 COD CTD ! jaarijaarijaaris isaaris saaris jaaraamaan is maaniminist tuumaan kaanaan oo oo oo tuumaan kaanaan taanaan ant 165 6 11 !-62 1 1 2 <sup>3</sup> 2 3 3 <sup>1</sup> -171 6 39 ! !223 !198 !222 !180B 1888 271 î-2868 897 653 ! 654 93 98 !222 !22i Ï218 !997 922 214 1-652 295 17B î-987 677 53S 143 14 21 '-99 7 16 ' 26 B 2 '63 3 16 ! !221 !22B !219 !997 658 87 ! 584 334 78 !-662 576 16b -82 9 6 '-81 9 8 '74 7 11 '-218 62 126 ' Î228 Î216 !217 !968 444 83 !-I99 41 9 Î-1B4 11 3 -B45 742 435 !-293 ES 79 '-233 B3 123 ' 51 Z 5 • 1219 !213 !21B !999 214 55 !-526 287 31 !-2Bl 38 6 -728 396 155 ! 269 62 38 ! 453 153 151 f-452 151 194 ' •218 1215 !206 !18BB 264 52 1-267 71 1B '-418 173 34 -364 132 49 ï 779 633 <sup>7</sup>-43 '-136 11 18 i 182 18 13 ' 1217 Î212 Î214 '648 255 35 î 7f 7 l ! 3SB 216 :8 -436 272 67 !-U9 23 3 !-135 49 3e '-229 75 61 ! !216 !211 !285 !96B 189 34 I-13B -14 1 î 178 25 3 442 165 48 !-279 66 li ' 751 473 291 ! £89 228 175 ! **! C U H U L 838 ! " 953 ! 6CS 784 ! 5!9 • 619 ' 629 '** 

**• Les trois premières colonnes : n, ACn], BCn] désignent le centre n du dipôle et les deux extrémités ÂCn] et BCn] qui, dans la hiérarchie, correspondent au noeud n et à ses deux successeurs immédiats.** 

**Les colonnes suivantes sont présentées comme dans les deux premiers tableaux. On remarquera que les sigles qui les désignent sont tous (sauf PDS) terminés par la lettre D (Dipôle). Pour un noeud supérieur n on trouve dans ce tableau :** 

**• Dot (n) = Fa(ACn]) - Fa(BCn]), différence qui renseigne, non sur la position sur l'axe des projections des centres ACn] et BCn], mais sur leur position** *relative* **l'un par rapport à l'autre.** 

**•** COD $\alpha$ (n) =(F $\alpha$ (A[n]) - F $\alpha$ (B[n]))<sup>2</sup>/|A[n] - B[n]||<sup>2</sup>.

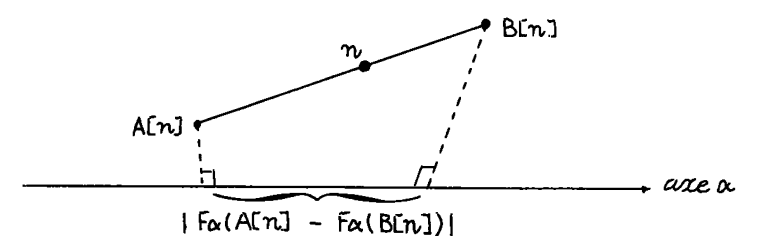

## Projection du dipôle(A[n], B[n]) sur l'axe a.

**(En général, le dipôle (ACn], BCn]) et l'axe a ne sont pas coplanaires, ce qui gauchit la figure). Par projection sur l'axe a, la longueur du segment (ACn], BCn]) ne peut-que diminuer (ou rester constan**te si le segment est parallèle à l'axe, auquel cas COD**α(n) = l). Plus ce segment s'écarte,en direction, de l'axe a et plus CODa(n) descend au-dessous de la valeur 1** *-,* **atteignant la valeur 0 lorsque ïe segment (ACn], BCn]) est perpendiculaire à l'axe : de façon précise, CODa(n) est le cosinus carré de l'angle que font, en direction, l'axe a et le dipôle.** 

**• CTDa(n) : par projection sur l'axe** *a ,* **A[n] et BCn] conservent leur poids et le centre de gravité du dipôle projeté est la projection de n. Le coefficient CTDa(n) est l'inertie interne du dipôle projeté, divisée par l'inertie totale du nuage projeté sur l'axe a : Xa. (L'inertie interne d'un dipôle n est l'inertie du système de ses deux extrémités ACn] et BCn] munies de leurs masses, par rapport au centre de gravité n du dipôle.** 

**•** QLD(n) =  $\frac{1}{2}$  **f** pr<sub>1</sub>  $\frac{1}{2}$  **f**  $\frac{1}{2}$  **f**  $\frac{1}{2}$  **f**  $\frac{1}{2}$  **f**  $\frac{1}{2}$  **f**  $\frac{1}{2}$  **f**  $\frac{1}{2}$  **f**  $\frac{1}{2}$  **f**  $\frac{1}{2}$  **f**  $\frac{1}{2}$  **f**  $\frac{1}{2}$  **f**  $\frac{1}{2}$  **f**  $\frac{1}{2}$  **f**  $\frac{1}{$ 

 $c'$  est encore la somme des  $COD\alpha(p)$  :  $\Sigma$  { $COD\alpha(p)$  |  $\alpha = 1, ..., 6$  } ; ou quali**té de la représentation du dipôle par sa projection sur le sous-espace engendré par les axes afférents aux facteurs imprimés dans le tableau.** 

**• PDS(n) : poids de la classe n , i.e. somme des poids des pays-années entrant dans cette classe. Cette colonne a même signification que dans les deux premiers tableaux.** 

**• IND(n) : inertie interne du dipôle (cf.** *supra* **CTD), divisée par l'inertie'totale du nuage, i.e., cf. EA n° 2 § 2.2.4 : D(ACn], B[n])/Itot= T(n), cf. EA n°2 § 4.1. • La ligne CUMUL du tableau des dipôles indique le total des colonnes IND et CTDa. Ici les diverses classes n ne constituent pas une partition de I : un même pays-année appartient e.g. à 223, 222, 221, 220,** 

**320**

**216 et figure 5 fois dans le cumul de la colonne PDS. C'est pourquoi le total de cette colonne n'aurait pas de sens. Quant aux inerties , rappelons que l'inertie interne du dipôle n n'est autre que crit(ACn], BCn]), ou, dans la construction de la hiérarchie à partir de la base, l'accroissement de l'inertie intraclasse de la partition par agrégation de ACn] et BCn], cf.** *ICAH ECO]* **§ 3.4. Si l'on fait la somme des inerties internes de tous les dipôles de la hiérarchie, on obtient l'inertie totale du nuage. Donc, si le tableau contenait tous les dipôles de la hiérarchie le total de la colonne IND vaudrait 1. Comme notre tableau ne contient que les dipôles centrés aux 8 noeuds supérieurs, on a un total inférieur à 1 : 830/1000. De façon précise, ce total, déjà trouvé sur la tableau afférent aux classes de la partition retenue,n'est autre que le quotient par l'inertie totale du nuage N(IxT), de l'inertie interclasse de la partition retenue (qui est l'inertie interne du nuage des centres de la partition). Et de même, le total de la colonne CTDa du tableau des dipôles est égal à celui de la colonne CTRa du tableau des classes. (On vérifie, par exemple,que les totaux des colonnes CTD1 du t. des dipôles et CTR1 du t. des classes sont égaux à 930/1000).** 

**N. B. L'utilisation du listage FACOR sera expliquée au § 2.3, en même temps que celle du listage VACOR.** 

2.2 Le *listage VACOR* : Le but des calculs dont les résultats sont im-<br>primés sur ce listage est simple. A toute classe est associé un systè**me moyen de pourcentages des importations reçues de chaque fournisseur principal (e.g. la classe 205 reçoit des USA 13% de ses importations) : il s'agit de trouver, parmi ces pourcentages, ceux qui de par leur valeur anormalement forte ou faible, caractérisent la classe.** 

### 2.2.0 *Sy\*teme. d'axe.\* orthogonal défini par le\* variable\** : La CAH porte **sur un nuage [I\*T] de profils sur J. Dans l'espace P\_ des profils**

sur J, l'analyse des correspondances construit un système de coordon**sur J, l'analyse des correspondances construit un système de coordonnées orthonormées : l'origine est le centre de gravité du nuage ; les axes sont les axes principaux d'inertie, appelés axes factoriels ; les coordonnées sont les facteurs. Mais avant toute analyse, on a un sys**tème de coordonnées pour les profiles : c'est le système de leurs com-<br>coordonnées : <sup>c'</sup>est leurs comme de la système de la système de leurs composantes ; 8 dans le cas présent, soit : 2BeLgique ; 2USA ; 2UCKda-<br>pie : <sup>SMa pos : 2</sup>ESMéss) : 2TUSA ; 2TUMIN : 2CC (UDSC) nie ; ZMaRoc ; ZSéNégal ; *Z*ToGo ; ZTuNisie ; ZCC(URSS).

**Ces coordonnées n'ont pas pour origine le centre de gravité du nuage, car le 0 est une distribution de masse dont toutes les composantes sont nulles. Mais les axes sont orthogonaux, car même si la formule de la métrique du x<sup>2</sup> comporte des coefficients, elle n'a pas de termes rectangles. Or, on a :** 

$$
d^{2}(i, i') = \Sigma\{ (f^{i}_{j} - f^{i'}_{j})^{2}/f_{j} | j \in J \},
$$

sans termes dans la somme qui soient des produits ( $f^i_{-i}$  –  $f^i_{-i}Xf^i_{-i}$ , –  $f^i_{-i}$ ) **avec deux variables j et j' différentes. C'est pourquoi les calculs faits par FACOR relativement aux FActeurs peuvent être repris dans VACOR relativement aux VAriables (plus précisément aux composantes des profils).** 

### 2.2.1 Les centres des classes

**• Les coordonnées : le centre de gravité du nuage n'est pas, nous venons de le rappeler, à l'origine du système d'axes de référence défini par les variables ; ses coordonnées se lisent sur la ligne 223,**  aux colonnes *ZBL, ZUSA, ZJR* etc. et ne sont autres que les compo**santes du profil sur J de la ligne de marge du tableau (IxT)xj OU du** 

#### VACOR

CORECOSINU AU CARRE DE CATTE CLASSE A CET AXE VARIABLE CTR=CONTRIBUTION DE CETTE CLASSE A CET AXE VARIABLE

#### LES CLASSES RETENUS

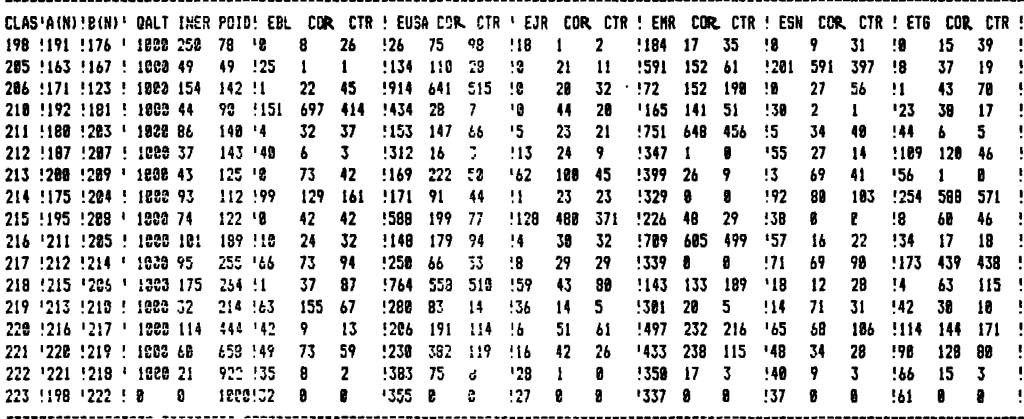

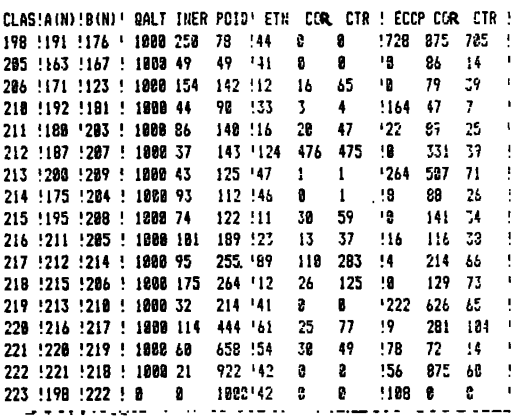

tableau  $I \cdot J$  : 32 ; 355 ; 27 ; etc. (cf. [CAH ECO] RAPPEL III ou COORR. ECO.] § 1.2) en effet cette ligne de marge est le cumul de toutes les lignes du tableau (IxT) xJ.

Pour un centre c quelconque, la ligne des coordonnées n'est au-<br>tre que le profil de la ligne cumulant les lignes des pays-années constituant la classe c, dans le tableau (IxT) xJ. Pour voir en quoi contre du centre du nuage, on compare ses coordonnées à celles du<br>centre 223, i.e. on considère le signe et l'amplitude des différences:<br>EBL(c) - EBL(223) ; EUS(c) - EUS(223) ; etc.. Par exemple, en comparant les coordonnées des centres 218 et 223, on voit que 218 a, par rapport à 223, un déficit en ZBL, un excédent très fort en ZUSA, un excedent en EJR, un fort déficit en EMR etc. . Mais de toutes ces qualités de la classe 218, certaines seulement sont caractéristiques de la classe : on les reconnait à la valeur élevée du coefficient COR qui leur correspond (cf. infra).

• COR (ou C02 ) cosinus carré de l'angle que fait avec l'axe considéré le rayon joignant le centre g = 223 du nuage au centre ç de la classe considérée. Par exemple, sur'l'axe ^BL,

$$
COR_{ZBL} (c) = \|\text{pr}_{ZBL} (g,c)\|^2 / \|g - c\|^2.
$$

On notera que selon la formule de la distance du  $\chi^2$ ,

$$
\|pr_{\mathcal{ZBL}}(q, c)\|^2 \text{ a pour valeur : } (f_{\mathcal{ZBL}}^C - f_{\mathcal{ZBL}})^2 / f_{\mathcal{ZBL}}
$$

Plus le rayon (g,ç) est voisin d'un axe en direction, plus grande est la part de cet axe<sup>-</sup>dans l'explication de l'écart du centre de la classe c au centre g. Par exemple, l'écart au centre g = 223 du centre 218 est~expliqué â 55,8% (COR = 558)) par son excédent en 2USA ; à 13,3% par son déficit en £MR et à 12,9% par l'absence totale de 25CC dans son profil ( $\mathcal{E}CC(218) = 0$ ).

• CTR : on projette sur l'axe considéré, e.g. 2BL, le nuage entier et la classe c considérée. Les projections pr $_{\mathcal{Z}_{BL}}$  (g) et pr $_{\mathcal{Z}_{BL}}$  (c) des centres g et ç sont les centres de gravité des projections du nuage et de la classe c sur l'axe ZBL.

CTR  $_{\mathcal{E}_{BL}}$  (c) est l'inertie du centre pr $_{\mathcal{E}_{BL}}$  (c) par rapport à pr $_{\mathcal{E}_{BL}}$  (g) divisée par l'inertie totale de la projection pr<sub>≱BL</sub> (N(I)) du nuage<br>sur l'axe ≥BL.

Par exemple pour la classe 218 et l'axe  $\mathscr{E}$ USA on lit : CTR $\mathscr{E}_{\text{USA}}(218)$ = 510 ; cela signifie qu'en projection sur l'axe ^USA, l'inertie de 218 par rapport au centre du nuage est les 510/1000 de l'inertie totale du nuage. L'inertie du nuage le long de l'axe sert seulement de référence: le centre ç ne fait pas partie du nuage.

■ QALT : les 8 coordonnées étant imprimées, la qualité de représenta-<br>tion des centres est parfaite et l'on a QALT = 1000/1000 pour tous les centres. Certains programmes comportent une option permettant de ne retenir qu'une partie- des variables ( e.g. celles qui ont les plus fortes contributions dans l'analyse des correspondances). Dans ce cas la qualité de représentation peut descendre au-dessous de 1 comme dans FACOR lorsqu'on n'imprime pas la totalité des facteurs. Mais dans la pratique on imprime toutes les variables. Lorsque celles-ci sont trop nombreuses on les groupe en classes par CAH comme il est dit plus bas § 3.4.4.

Quoiqu'il en soit, on a toujours :

QALT(ç) =  $\|proj_{[axes]}(g, g)\|^2 / \|g - g\|^2$ 

ou  $proj_{\text{[axes]}}$  est mis pour : projection sur le sous-espace engendré par les axes retenus ; QALT est la somme des COR relatifs à ces axes.

• PDS et INR ont exactement les mêmes définitions dans VACOR et dans FACOR : on peut vérifier que les valeurs imprimées dans ces colonnes coïncident dans les deux listages.

2.2.2 *le\* dipôle.\** 

• Les coordonnées : comme dans FACOR, pour chaque noeud n et pour chaque axe est donnée la différence sur cet axe des coordonnées (i.e. des composantes du profil) de A[n] et de B[n], Le but est de mettre en évidence ce qui oppose les classes A[n] et~B[n]en lesquelles se scinde la classe n. On considérera en priorité les coordonnées qui correspondent à un fort COD (cf. *infra)* .

COD mesure comme dans FACOR, le cosinus carré de l'angle que fait le segment (A[n], B[n]), avec l'axe considéré ; ou encore, la part de la<br>variable donnant son nom à l'axe dans l'explication de la séparation de A[n] et B[n]:

 $COD_{\mathcal{L}_{\text{RI}}}$ (n) =  $\|\text{pr}_{\mathcal{L}_{\text{RI}}}(\text{A[n]}) - \text{pr}_{\mathcal{L}_{\text{RI}}}(\text{B[n]})\|^2 / \|\text{A[n]} - \text{B[n]}\|^2$ .

Par exemple, le partage de la classe 222 en 218 et 221 est expli-<br>qué à 55,6% par l'excès en ZUS de 218 sur 221 :

 $ZUS(218) - ZUS(221) = 533/1000;$ 

et à 17,3% par le défaut en ZMR de 218 relativement à 221 :

 $ZMR(218) - ZMR(221) = -290/1000$ .

" CTD donne le rapport de l'inertie du dipôle à l'inertie totale du nuage, en projection sur l'axe considéré.

■ POID, IND , QALD ont la même signification que dans FACOR ; les<br>inerties étant toujours prises par rapport au centre de gravité g du<br>nuage, centre qui n'est pas ici à l'origine des axes (à la différence de FACOR).

COD=COSINUSAU CARRE ENTRE LE DIPOLE ET AXE CTD=CONTRIBUTION DU DIPOLE

**LES NOEUDS RETENUS** 

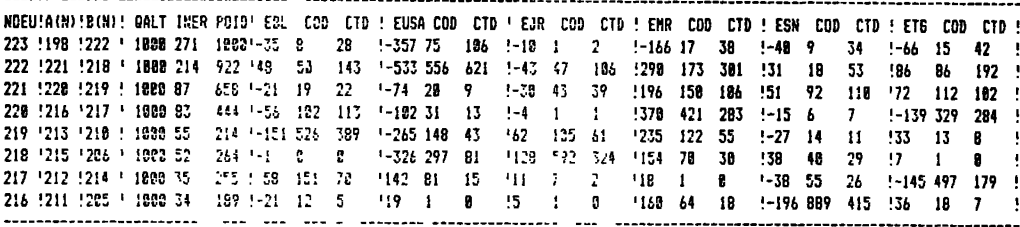

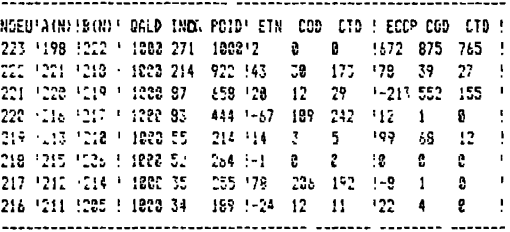

## 2.3 Utilisation des listages FACOR et VACOR dans la lecture descendante de l'arbre

2.3.0 Principe de lecture : Le listage FACOR permet de tracer sur les chans d'analyse factorielle la carcasse des dipôles, laquelle, descen-<br>due assez bas (e.g. jusqu'à des classes des dipôles, laquelle, descen-<br>due assez bas (e.g. jusqu'à des classes de 20 individus) permet seule<br>de voir le

324

n, la classe n se scinde en les deux classes A[n] et B[n], et pour ce **dipôle (ALn], BCn]) on repère sur la ligne n , les CODa les plus forts. On voit ainsi sur quels plans se séparent au mieux les classes A[n] et BCn]. Tandis que les valeurs élevées de CORa indiquent dans les directions de quels axes une classe s'écarte le plus de l'origine . Mais , quant à l'interprétation, l'explication des dichotomies et la caractérisation des classes par les facteurs suppose qu'on connaisse parfaitement la signification de ceux-ci. En fait on doit pour plus de précision recourir â l'explication directe par les variables d'après le listage VACOR.** 

**Nous ne considérerons pas en détail toutes les dichotomies de l'arbre restreint définissant la partition retenue au § 1.2. Nous nous bornerons à une suite descendante de 3 noeuds à partir du sommet : le noeud 223 (ou sommet de l'arbre), le noeud222 = B(223) et le noeud 218 = BC222] ; et avec chaque noeud, on considérera plus particulièrement l'une des classes filles en montrant comment elle se sépare du reste. Au § 3, on résumera l'essentiel de la définition des classes par un étiquetage de l'arbre utilisant le listage INF SUP.** 

*2.3.1 Le noeud 223 et la cla\*\*e 198* **: Au sommet (223) l'ensemble Ix T se scinde en deux classes : B(223) = 222 et A(223) = 198, très inéga**les entre elles, car 198 se compose exclusivement des 8 années de <sup>UEE</sup>, **tandis que222 comprend le reste de IxT. Le point 223, centre de gravité de la classe 223, n'est autre que le centre du nuage N(IxT) des individus à classer. Le support du dipôle (222, 198) est aussi le support des rayons joignant le centre du nuage aux centres 222 et 198 , et**  <sup>1</sup><br>les cos<sup>2</sup> des angles formés par cette droite avec les axes des varia-<br>bles (WACOB) en des facteurs (FACOB) se ligent angei bien sur les ta **bles (VACOR) ou des facteurs (FACOR) se lisent aussi bien sur les tableaux des centres des classes (lignes 222 ou 198, colonnes COR), que sur les tableaux des dipôles (ligne 223, colonnes COD).** 

**Afin de caractériser complètement la classe 198 (et** *ipso facto* **sa complémentaire 222) , nous lisons la ligne 198 du tableau des centres du listage VACOR. Parmi les COR ressort : celui de £CC qui vaut 875/ 1000 ; ce qui signifie que le rayon (g , 198) qui joint le centre du**  nuage g au centre 198 fait avec l'axe ECC un angle très faible, dont<br>le COS<sup>2</sup> est .875. Parmi les parts des diverses origines ( EBL, EUSA etc.) des importations de JEE, données par les coordonnées du centre **198 sur les variables £BL, £USA etc. (coordonnées qui, rappelons-le,**  sont les composantes du profil du centre 198),  $\text{\texttt{EC}}$  vient bien en tête **avec 728 = 72,8% ; suivent ^MR (184 = 18,4%) et £TN (044 = 4,4%).** 

**Quant à la disposition spatiale du dipôle (222 , 198) dans le système des axes principaux d'inertie, on lit dans le listage FACOR :** 

 $COR1(222) = COR1(198) = COD1(223) = 897$ ;  $COD2(223) = 90$ ;

 $F1(198) = -1,907$ ;  $F2(198) = 0,603$ ; CTD1(223) = 653.

**La séparation du nuage en les deux classes 198 et 222 se voit clairement sur le plan 1x2 (CODK223) + COD2(223) = 987 : le dipôle est très proche du plan 1x2) ; de plus, l'inertie totale du nuage sur l'axe 1 est expliquée à 65% par la dichotomie entre ces deux classes (CTD1(223) = 653) : en d'autres termes, en projection sur l'axe 1 , la partition de IxT en deux classes : 198 et 222 a une inertie interclasse de : 653 xXI, l'inertie intraclasse (ou somme des inerties de chacune des deux classes par rapport à son centre de gravité) étant donc de : 0,347 x XI (car en projection sur l'axe 1, on a pour toute parti**tion de  $I^{\times}T$  : Intra + Inter =  $\lambda$ 1).

Dans le même demi-plan (F1<0) que JEE x T, mais moins excentri**que, on trouve les profils annuels de deux pays de l'Est (autres que la Hongrie, la Bulgarie et la RDA cumulées dans 3 EE) : la Roumanie et la Pologne ; ^DeutschLand et OBeLgique sont également dans ce même demi-plan mais se projettent sur l'axe 1 au voisinage de l'origine. Les profils de 4 pays SPL, 3RM, CTDL, 3BL sont tous compris dans la cl. 221 incluse dans 222 : 221 = AC222], Mais tandis que 3DL3-w se joi**gnent à JPL3-w et JRM3-w pour former la cl. 219 (219 = B[221]) ca**ractérisée cf.** *infra* **par un % de £CC>12%, les profils** *'J* **BL3-X où la part de 2CC est plus faible se rangent dans la cl. 220 (220 = AC221]) caractérisée par un % très élevé de ^MR.** 

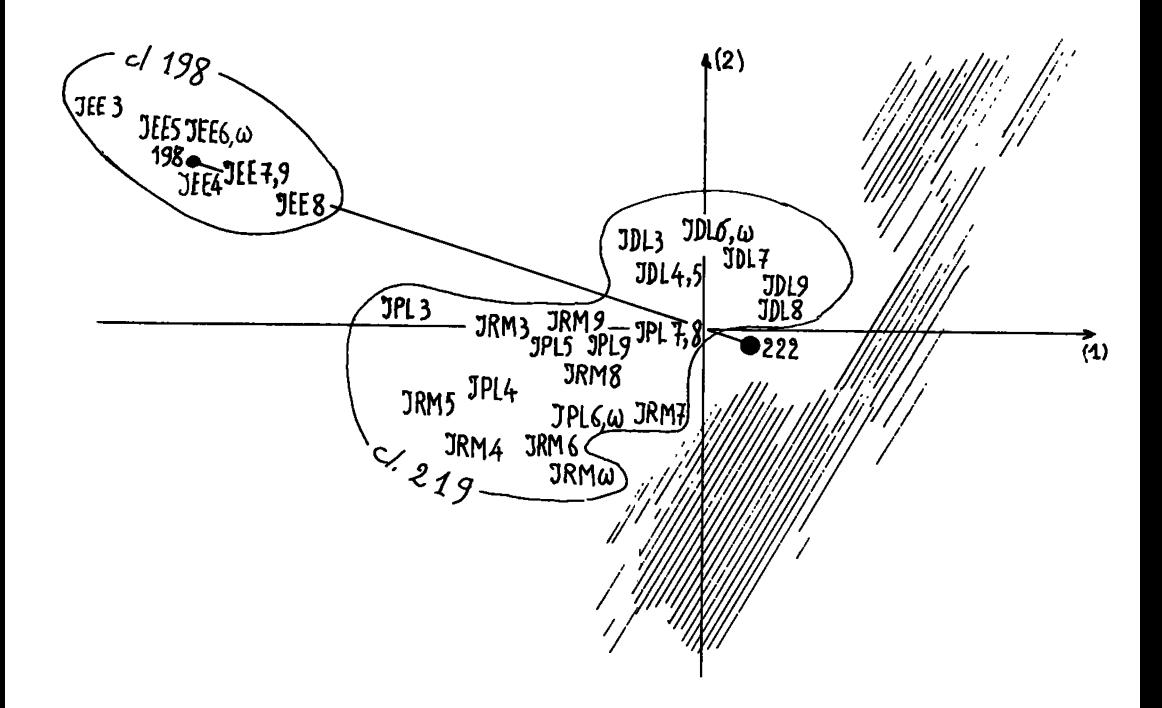

**sions Avant de quitter la classe 198, on s'interroge sur ses subdi^** 

A[198] = 176 = {  $JEE$  7-9} ; B[198] = 191 = {  $JEE$  3-6, w} ;

**puisque la classe 191 comprend les 4 premières années et la dernière (désignée par u> ) , il n'y a pas de tendance temporelle nette. Le listage des dipôles montre (dans le listage plus complet que celui publié ici) que la subdivision se fait essentiellement suivant les variables ^CC (URSS) et SÊMaRoc ; on a** 

> $COD_{cc} (198) = 714$ **% CC(176) 64,6% % CC(191) 77% COD**<sub>MR</sub> $(198) = 230$ ; **% MR(176) = 24,6%**   $\frac{1}{2}$  & MR(191) = 14,1%.

**En consultant le tableau des données, on voit que le volume des**  importations de JEurope de l'Est en provenance de <sup>2</sup>CC (URSS) varie **relativement peu d'année en année ; au contraire, les importations en**  provenance de *ZMaRoc peuvent varier du simple au double (e.g. de 73* **a 74) .** 

**2.3.2** *le noeud* **222** *et la cla\*\*e 21%* **: Le tableau des dipôles du listage VACOR montre que le noeud 222 se scinde dans la direction des axes**  $\mathcal{E} \text{USA}$  **et**  $\mathcal{Z} \text{MARoc}$  **en les classes A[222] = 218 et B[222] = 221.** 

 $\text{COD}_{\text{HS}}(222) = 556$  ;  $\text{COD}_{\text{MR}}(222) = 173$ .

La classe 218 est associée à *ZUSA* (suivi de *ZJoRdanie cf.*  $in$ *fra)* **; la classe 221 est associée à SMaRoc et tous les exportateurs**  autres que こUSA, こJoRdanie et **LCC (URSS), c'est-à-dire tous les exportateurs africains, ont dans la classe 221 un % supérieur à la moyenne générale :** 

 $COR<sub>UC</sub>(218) = 558<sup>+</sup>;$  %US(218)=76,4%;COR<sub>MP</sub>(218)=133<sup>-</sup>; %MR(218)=14,3%  $COR_{\text{IIS}}(221) = 382^{\degree}$ ; \& US(221)=23\%;  $COR_{\text{MP}}(221) = 230^{\degree}$ ; \& MR(221)=43,3\% **%US(223) = 35,5% %MR(223)=33,7%** 

**Nous avons affecté C0RUS(218) d'un signe + en indice supérieur parce que la coordonnée correspondante (i.e. le % de US) dépasse la moyenne (i.e. le % de US dans la classe 223) ; pour une raison analogue CORM\_(218) est affecté d'un signe - (le % de MR dans la cl. 218 est inférieur à la moyenne).** 

**Quant à la disposition spatiale des classes 218 et 221, le listage FACOR montre que le dipôle 222 est orienté suivant une droite du plan 1x2, (plus proche de l'axe 2 que de l'axe 1) ; les classes 221 et 218 se plaçant respectivement sur la partie négative de l'axe 2 et dans le quadrant (FI > 0 , F2 > 0) (dans les résultats donnés ci-dessous, le signe - qui affecte COR2(221) signifie que F2(22l) <0 ; le signe + de CORK218) signifie que FI (218) >0 etc.) :** 

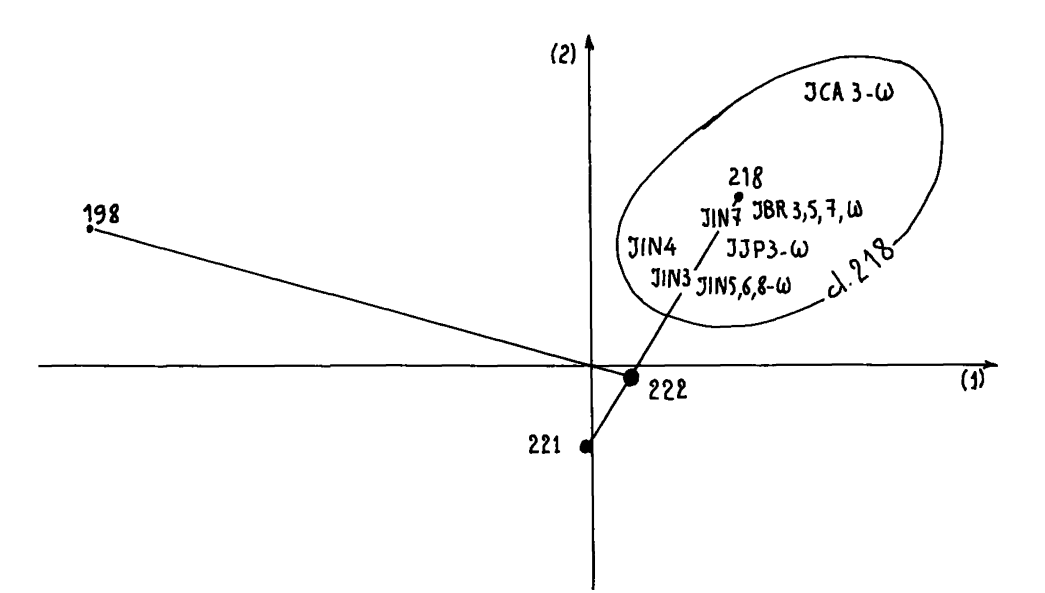

 $COD1(222) = 295$ ;  $COD2(222) = 677$  $COR1(221) = 006$  ;  $COR2(221) = 969$  $COR1(218) = 466^{\top}$ ; COR2(218) = 507<sup>+</sup>.

Dans le plan 1x2 la classe 218 apparaît très concentrée ; la classe 221 plus étalée s'étend jusqu'à la masse dense de 218 : nous y reviendrons en énumérant le contenu de la classe 2l8.

2.3.3 <u>Subdivisions de la classe 218 ; la classe 215</u> : En moyenne,<br>d'après le profil de son centre de gravité, la classe 218 est caractérisée par une part prépondérante de éUSA. On verra cependant que cette prépondérance ne s'étend pas à toutes les subdivisions, lesquelles s'expliquent principalement par un taux variable de ^JoRdanie (et de  $\geq$  MaRoc).

Sur la ligne 218 du tableau des dipôles du listage VACOR, on lit :

$$
COD_{\text{US}}(218) = 297 ; \text{COD}_{\text{JR}}(218) = 592 ;
$$

et le tableau des centres des classes permet de placer les deux descendants immédiats de 218 sur les axes  $\mathcal{Z}$ US et  $\mathcal{Z}$ JR :

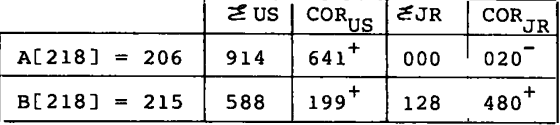

On remarque au passage qu'un % JR de 12,8 donne à la classe 215 un COR<sub>JR</sub> de 480 ; tandis qu'un %US plus de 4 fois plus élevé que le %JR, ne donne à cette même classe qu'un COR<sub>IIS</sub> inférieur à la moitié de COR<sub>TP</sub> ; la raison en est que d'une part les COR sont calculés d'après les cifférences des coordonnées à la moyenne générale de 223 =  $I \times T$ ; et que d'autre part dans le calcul des COR comme dans la formule de distance du  $\chi^2$ , une variable est affectée d'un coefficient d'autant plus important que son poids moyen est plus faible. De ce point de vue il faut considérer les différences :

> $\mathcal{E}$ US(215) -  $\mathcal{E}$ US(223) = 588 - 355 = 233 ;  $\mathcal{L} \text{JR}(215) - \mathcal{L} \text{JR}(223) = 120 - 027 = 093$ ;

les différences élevées au carré étant ensuite affectées des coefficients respectifs (  $\mathcal{Z}$ US(223)) $^{-1}$  et ( $\mathcal{Z}$ JR(223)) $^{-1}$  ; ce deuxième coefficient étant plus de 150 fois plus grand que le premier.

Quant à la disposition spatiale, le partage de la classe 218 se fait suivant l'axe  $\frac{1}{4}$ : COD4 (218) = 603, axe qui est précisément celui de la Jordanie (COR4( JR) = 785 ; CTR4 (  $\mathscr{L} \text{J} \text{R}$ ) = 817).

Il vaut la peine de considérer en détail la classe 215 avec ses subdivisions retenues au § 1.2. Nous le ferons en recourant à un listage VACOR plus complet que celui publié ici. Au sein de la cl. 218 dont le centre est si nettement associé à EUSA, la classe 215 = B(218) est caractérisée par la pénétration de la Jordanie ; pénétration qui est maxima dans 195 = A[215], classe pour laquelle la part de ^US est même inférieure à la moyenne générale, et, fait plus remarquable encore, inférieure à la part de EJR. C'est encore suivant la pénétration plus ou moins grande de la Jordanie que se scinde la classe 208=B[215].

De façon précise, on extrait du listage VACOR les valeurs suivantes relatives aux dipôles :

 $COD_{\text{TD}}(215) = 918$ ;  $COD_{\text{TR}}(208) = 777$ ;  $COD_{\text{US}}(208) = 134$ ;

avec, pour les profils des centres des classes le sous tableau suivant:

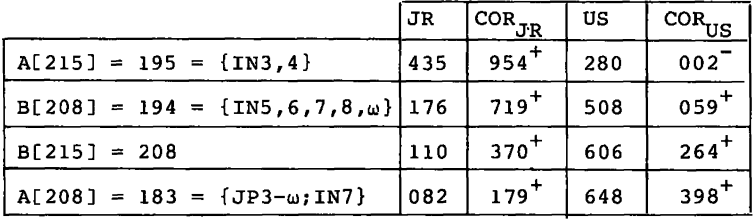

En lisant le tableau des données brutes relatives à' l'Inde, on voit qu'après les deux années 73 et 74 où JR l'emporte sur US, viennent deux années 75, 76 où le tonnage des importations en phosphates baisse (comme en bien d'autres pays) du fait de la hausse des prix ; puis, à partir de 1977, les importations de l'Inde s'accroissent, surtout celles en provenance des USA. L'ensemble de ces observations justifie pleinement le choix fait plus haut de retenir dans la hiérarchie restreinte les subdivisions de la classe 215.

3 *Etiquetage de V arbre* : En analyse des correspondances, la représentation simultanée des deux ensembles I et J fournit à la fois des résultats et leur interprétation. La classification n'a pas cette symétrie : il revient à l'utilisateur de porter sur les classes d'individus, pour expliquer celles-ci, des informations relatives aux variables ; mais cet étiquetage (fondé sur le listage VACOR) suit désormais des règles précises.

*3.1 Principe\* généraux* : La représentation arborescente d'une CAH est universellement adoptée. En revanche, l'étiquetage des noeuds et des branches progresse avec les aides à l'interprétation, dont les principales indications sont résumées dans les étiquettes.

Après lecture descendante de l'arbre (cf. § 1.2) on ne retient ici qu'une partition en 15 classes. L'arbre est dessiné en plaçant en marge supérieure le profil du centre de gravité du nuage N(I-xT) sur l'ensemble des 8 exportateurs principaux ; et en marge gauche, le contenu des 15 classes terminales de la hiérarchie restreinte retenue (ou classes de la partition), ainsi que le n° de chacune de ces classes , Ainsi, à quelques variantes près, l'arbre est disposé comme sur le listage issu de l'ordinateur. Mais avant d'achever le tracé et d'entre-prendre l'étiquetage, il reste quelques choix à faire. D'une part l'ordre des classes terminales dans la marge gauche n'est pas absolument imposé : il dépend *{cf.LCAH ECO]* § 4.2) du choix pour chaque noeud de l'ordre dans lequel ses descendants sont appelés Aîné et Benjamin : même si ce choix ne modifie pas la hiérarchie des classes, il peut aider à disposer des classes dans un ordre plus satisfaisant : par exemple dans la classe 215 (cf. § 2.3.3 *in fine),* il est satisfaisant que les trois subdivisions retenues soient rangées dans l'ordre d'un % JoRdanie croissant : 183 (%JR = 8%) ; 194 (%JR = 18%) ; 195 (%JR = 43,5%) ; etc. . D'autre part, l'échelle de niveau des noeuds doit être assez large pour laisser place à l'étiquetage des branches : dans le cas présent l'échelle linéaire n'est conservée que pour les noeuds de numéro < 2 21 ; au-delà, des traits coupant les branches rappellent que les dénivellations ont été diminuées ; mais on a noté les T de quelques noeuds supérieurs afin d'indiquer les proportions exactes des niveaux.

Quant â l'étiquetage de l'arbre, l'usage s'est introduit depuis plusieurs années de marquer d'après le programme VACOR des noms de variables affectés de signes : l'indication JR<sup>+++++</sup> signifiant par exemple dans le cas présent très fortes importations en phosphates de Jordanie ; l'indication CC<sup>-</sup>, faibles importations reçues d'URSS etc..

Initialement, l'usage des signes et plus encore leur multiplication a été laissé à l'initiative du dessinateur, sans normes précises. Comment en effet normaliser l'expression simultanée d'informations de deux sortes : des valeurs de variables et des contributions relatives à l'écart du centre de gravité, informations parallèles mais d'échelle différente. Comment avertir le lecteur que recevoir 51% de ses phosphates des USA n'est pas une caractéristique notable de la cl. 194 alors que pour la cl. 187 un pourcentage pourtant inférieur de 48% reçu des USA est une caractéristique notable en ce sens que COR<sub>US</sub> (187) = 157 (alors que  $COR_{\text{HIS}}(194) = 059$ ) ? Cependant que 18% est un niveau très élevé relativement à la Jordanie pour la classe 194 (COR<sub>TR</sub>(194) = 719) et un niveau faible relativement aux USA pour la classe 190 ; etc. .

La solution semble être : noter à la fois les deux sortes d'information. D'une part donner des valeurs précises de % (e.g. JR = 18% pour la cl. 194 ; ou des inégalités : TN > 10% pour la cl. 212 dont tous les descendants figurés sur l'arbre reçoivent au moins 10% de leurs phosphates de Tunisie, ce qui est plus de 2 fois supérieur à la moyenne) et d'autre part, ajouter des signes + (e.g. JR<sup>TTTT</sup> = 18% ; TN<sup>TT</sup> > 10%) pour indiquer dans quelle mesure cette particularité contribue à l'écart entre le centre de la classe considérée et le centre de gravité du nuage.

De façon précise, on suivra les trois principes suivants :

1°) Marquer pour chacune des classes terminales de la hiérarchie restreinte les % afférents à toutes les variables qui apportent à l'écart du centre de la classe considérée au centre du nuage un COR>100: l'ordre de grandeur du COR étant indiqué par des signes suivant une échelle d'intensité telle que celle proposée ici (et dont on recommande l'usage général).

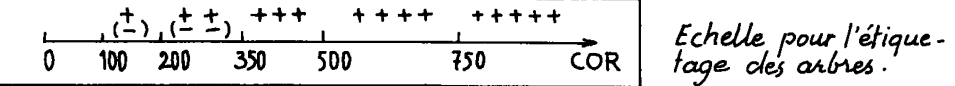

Ainsi, pour la classe 190 on a  $MR^{+++} = 70\%$ , avec 4 signes parce que  $COR_{MR}(190) = 600$  (donc compris entre 500 et 750), et ces signes sont des signes + parce que la part de MR dans le profil de la cl. 190 dépasse le pourcentage moyen (34%) (qui figure dans la partie supérieure du graphique de l'arbre étiqueté).

Pour la classe 205, on a US =  $13\$  : un seul signe parce que  $COR<sub>ric</sub> (205) = 110$ ; et ce signe est - parce que 13% est inférieur au pourcentage moyen (35,5%) de US.

2°) Transporter dans la mesure du possible vers les noeuds supérieurs de l'arbre les informations valant pour tous leurs descendants retenus. Par exemple, on lit avec le noeud 216 :  $MR^{\top}$  > 59% parce que cette mention vaut pour les quatre subdivisions 205, 180, 190, 199 ; mais des % plus forts sont notés sur deux de ces classes : sur 190 ,  $MR^{+++}$  = 70% et sur 180,  $MR^{++++}$  = 92%.

**330**  *J*

**3°) Outre les % liés à des contributions COR très élevées, on note, les % les plus élevés, de telle sorte que pour chaque classe terminale, le total des % notés atteigne 90% ou plus : par exemple, la**  classe 194 (IN5,6,8,9,w) est d'abord étiquetée JR<sup>++++</sup> = 18% ; on ajou**tera US > 51% qui vaut pour la classe 208 et ses descendants ; et MR>22% qui vaut pour toutes les subdivisions retenues de la classe 215 ; soit au total : 18 + 51 + 22 = 91 > 90. Il est essentiel de noter ainsi les % afférents à de gros fournisseurs (ici, US, MR) qui tout en contribuant généralement peu à la caractêrisation des classes ont, en revanche une part prédominante dans la masse totale de celles-ci.** 

**Grâce â ces conventions graphiques fondées sur des calculs statistiques précis, l'arbre étiqueté devrait être une réplique ordonnée , hiérarchisée, directement lisible du tableau de données (cf. §4) . Aussi engageons-nous le praticien â faire cette ultime opération avec la plus grande exactitude. On propose au § 3.2 suivant une lecture de l'arbre étiqueté selon les principes qu'on vient d'énoncer.** 

**3.2** *lecture de l'arbre étiquete. :* **Deux exportateurs occupent chacun un tiers du marché mondial des phosphates : ce sont les USA et le Ma-Roc. Le reste du marché (Océanie exclue cf.** *ICORR ECO],* **§ 1.0 Rem 2) est partagé entre cinq producteurs d'importance moyenne (en tête CCCP= URSS, suivi de ToGo, TuNisie, SéNégal, JoRdanie) et un redistributeur (la BeLgique) ; les exportateurs représentant 2% ou moins du marché (e.g. l'Algérie) n'étant pas considérés ici.** 

**Pour présenter les grandes lignes du commerce mondial des phosphates, nous partons d'une partition en 5 classes chacune caractérisée par un titre.** 

**198 :** *prédominance de CC* **: la Bulgarie, la Hongrie et la R.D.A. (Allemagne de l'Est) réunis ici sous le sigle EE (Europe de l'Est) reçoivent de l'URSS (CC) les trois quarts de leurs phosphates, le reste venant du Maroc, de Tunisie, mais non des USA (%US = 2,6%) .** 

**219 :** *présence de CC* **: la classe 219 qui comprend tous les profils annuels de trois pays : DeutschLand (Allemagne de l'Ouest) RouManie, PoLogne, se distingue par un %CC supérieur à la moyenne mondiale; avec, selon les cas une contribution majeure des USA (pour DL) ou du MaRoc (pour PL et RM). Sur la période étudiée/ %US progresse aussi bien pour DL que pour PL et RM ; tandis que %BeLgique diminue pour DL ; % MaRoc et %CC pour RM et PL. Mais le fait le plus remarquable est l'introduction massive des phosphates de JoRdanie en RouManie (dès 1975) puis en PoLogne (dès 1975, mais surtout à partir de 77). Ces faits apparaissent nettement en subdivisant les classes 210 et 213 ou en consultant le listage INF SUP (cf.** *infra* **§ 3.3.3).** 

**218 :** *prédominance des USA* **(sauf dans 195) : la classe 218, composée de tous les profils annuels des importateurs non européens ( à l'exception du BRésil 74 et 76) est caractérisée par le fait que %US dépasse toujours 28%, tandis que %MaRoc est toujours inférieur à 28%. Bien plus, %US est supérieur à 50% si on excepte deux années de l'Inde ({IN3 , 4} = 185) pour lesquelles %JoRdanie est exceptionnellement fort, ce qui lie IN3 , 4 aux autres années de l'Inde où %JR est toujours relativement élevé.** 

**Pour les profils exceptionnels BR4 , 6 (qui manquent à 218), %US dépasse 50%, mais %MR = 36% ; et surtout, (ce qui fait sortir BR4 , 6 de la classe 218), %TuNisie =10% (alors que la moyenne de TN est seulement 4,2%). Il est â peine utile de noter que US est le fournisseur exclusif du Canada en phosphates.** 

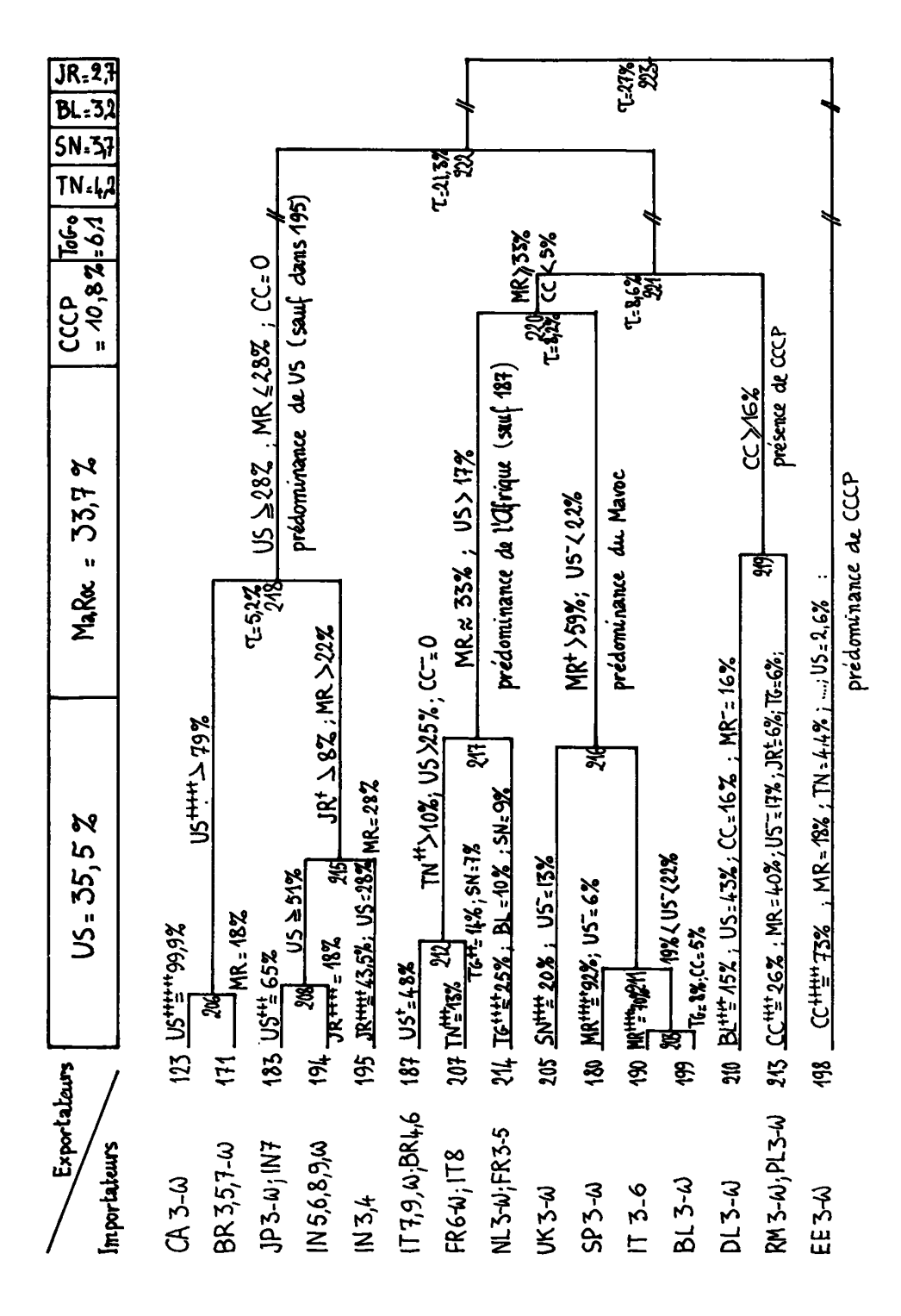

**217 :** *prédominance de l'Afrique* **(sauf dans 187) : la classe 217 comprend tous les profils annuels de FRance et de NederLand, ainsi que**  les quatre profils de fin de période d'ITalie (IT7-**ω) et les deux profils du BRésil déjà cités (BR4 , 6). Au sein des subdivisions de la classe 217, la part du MaRoc ne s'écarte guère du tiers (%MaRoc «s 33%); s'y ajoutent des % relativement importants du ToGo, du SéNégal ,et de la TuNisie. La subdivision 187 (LT7,9,a) ; BR4 , 6) est particulière en ce que %US y atteint, en moyenne, 48% (avec plus de 50% dans BR4 ,6) ; mais 187 s'attache 207(FR6-u> ; IT8), qui est dans 217, par un fort % TuNisie (10%). A noter dans 214 (NL3-W ; FR3 -.5) : ToGo = 25%.** 

**216 :** *prédominance du MaRoc* **: la classe 216 comprend tous les profils annuels de trois pays importateurs (UK, SPagne, BeLgique) avec les quatre premières années de l'Italie (IT3-6). La part du MaRoc est partout supérieure à 59% ; elle atteint 92% dans la subdivision 180 (SPagne3-(u) : il faut se souvenir que le gisement de Bu-Craa (compris dans un territoire qui sous le nom de Rio de Oro fut par le passé sous la souveraineté de l'Espagne) est aujourd'hui exploité par une société hispano-marocaine. A noter dans 205 (UK-3w) : %SN =20% (alors que la moyenne de % Sénégal est seulement 3,7%).** 

*3.3* **.** *le ll\*taae* **IMF** *SUP* **; L'étiquetage d'un arbre suivant les principes posés au § 3.1 peut se faire d'après le listage VACOR (cf. § 2.2). Toutefois l'étiquetage peut être simplifié et enrichi de nuances en utilisant les listages INF SUP (de Y.L. Cheung) publié et expliqué cidessous.** 

*3.3.1 Spécification du ll\*tage demandé* **: Le listage INF SUP est relatif à une partition que l'utilisateur choisit à sa guise suivant les principes du § 1.2. Pour spécifier cette partition, il suffit de donner la liste des numéros des classes que l'on désire faire figurer dans la hiérarchie choisie. Ici on a donné la liste {171,194,210,199, 207}. Le programme détermine par lui-même quelle est la hiérarchie la moins fine(i.e. la plus simple : contenant le moins de classes possibles) contenant ces classes ; et les tableaux qu'il construit sont relatifs respectivement l'un aux noeuds, l'autre aux classes terminales de cette hiérarchie retenue.** 

3.3.2 Tableau INF SUP relatif aux noeuds : Ce tableau comprend d'a**bord un bloc de quatre colonnes initiales donnant respectivement :** 

**• le n° I du noeud ; le n° de A[I] ; le n° de B[I] ? le POIDs du noeud I. Viennent ensuite des blocs- de 5 colonnes afférents chacun à l'une**  des variables. Considérons par exemple le bloc *£*US relatif aux expor**tations de phosphates des USA.** 

Une colonne centrale EUS donne pour chaque noeud la valeur en mil**lièmes de la part des USA dans ses importations de phosphates : on a e.g. 355 = 35,5% pour le noeud 223 (qui correspond au nuage tout entier) ; on a 206 = 20,6% pour le noeud 220 qui ne contient qu'une seule classe (187) où la part des USA est supérieure à la moyenne ; etc. .** 

**De part et d'autre de la colonne EUS on a deux colonnes : MIV et MXV, donnant pour chaque noeud N respectivement la valeur MInima et la valeur MaXima prise par la Variable EUS (plus précisément la composante EUS de profil) sur l'ensemble des descendants du noeud N retenus dans la hiérarchie restreinte. Par exemple, sur la ligne 223 on a MXV (EUS) = 999, valeur de EUS qui est réalisée par la classe 123 (CAnada**  6-w) ; et MIV(EUS) = 026 valeur de EUS afférente à la classe 198 (Europe de l'Est6-w, où prédomine ECC). Sur la ligne 220 on a MXV (EUS) = **484 (réalisé par la classe 187) et MIV(EUS) = 061 (réalisé par la cl.**   $180 = SP3-\omega$ .

■ Enfin, le bloc EUS est bordé par deux colonnes : à gauche MIC et à droite MXC. Ces colonnes donnent pour le noeud N respectivement le MInimum et le MaXimum de la Contribution relative (COR = CO2) de la va-<br>riable EUS à l'écart au centre de gravité sur l'ensemble des descen-<br>dants retenus du noeud N. Par exemple, sur la ligne 220 on a MIC(EUS)= 067 (réalisé par la cl. 207) et MXC(EUS) = 161 (réalisé par la cl. 180)

L'intérêt de ce tableau est clair. On y lit en effet sur une seu-<br>le ligne les indications susceptibles d'être portées sur un noeud sans avoir à s'assurer (en consultant diverses lignes du listage VACOR) que selon le deuxième principe posé au § 3.1 ces indications valent pour tous les descendants conservés de ce noeud.

### LES NOEUDS RETENUS

MIV=MINIMUM DE LA VARIABLE POUR LES DESCENDANTS RETENUS DE CE NOEUD MXV=MAXIMUM DE LA VARIABLE POUR LES DESCENDANTS RETENUS DE CE NOEUD MIC=MINIMUM DU COS AU CARRE POUR LES DESCENDANTS DE CE NOEUD **NIC=NAXINUM DU COS AU CARRE POUR LES DESCENDANTS DE CE NOEUD** 

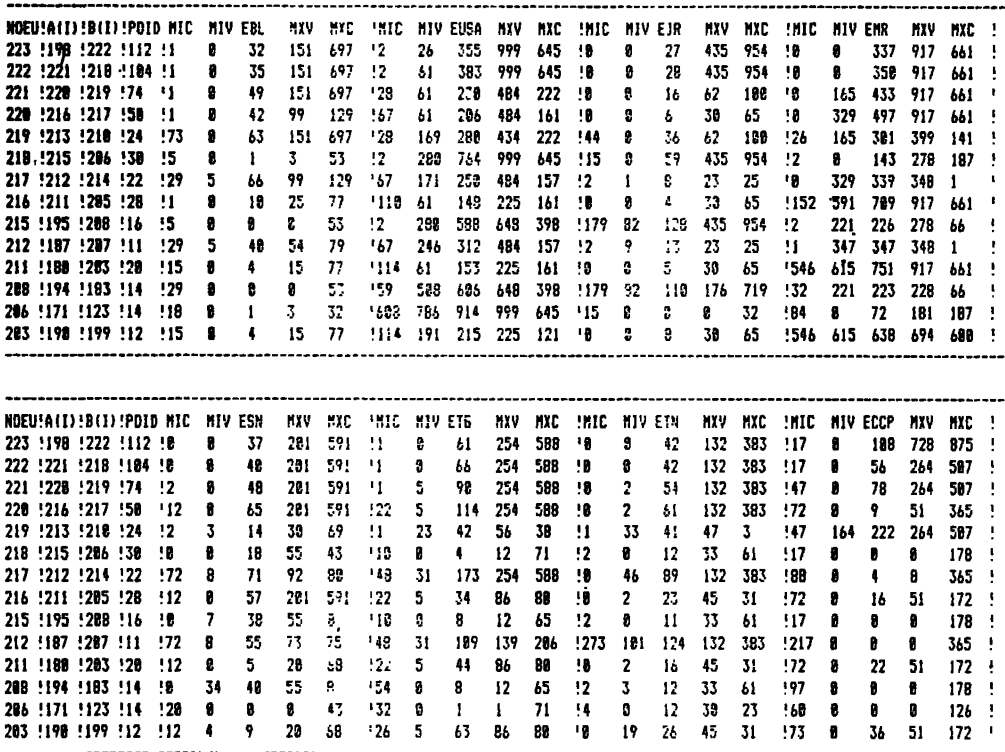

3.3.3 *Iableau INF SUP nelati<sub>n</sub> aux classes* : Formé comme le précédent de blocs de cinq colonnes afférents chacun à une variable, ce tableau permet de nuancer les informations relatives aux classes terminales inscrites sur l'arbre. Considérons par exemple la mention  $SN^{+++} = 20\%$ <br>afférente à la classe 205(UK3-ω). Dans le bloc de la variable ESN on<br>lit à la ligne 205 que cette valeur moyenne de 201(20%) est encadrée

334

par deux valeurs extrêmes : d'une part un minimum MIV de 135 (13%) réa-<br>lisé par le profil de l'individu IMI = UK74 ; d'autre part un maximum<br>MXV de 261 (26%) réalisé par l'individu IMX = UK79. Ici l'année de IMI (74 : la deuxième année de la période étudiée) et celle de IMX (79 : l'avant-dernière année de la période) suggère de plus une certaine tendance à la croissance. Parfois on note des variations de beaucoup plus grande amplitude. Ainsi, au sein de la cl. 213, la part de EUS varie<br>de zéro (pour RM74) à 384 (pour RM79). En descendant, dans la lecture<br>de la CAH, au-dessous du noeud 213, on voit que celle-ci se partage en deux classes 200 et 209 :

$$
A[213] = 200 = \{RM3, 4; PL3-6\}; B[213] = 209 = \{RM5-\omega; PL7-\omega\};
$$

lesquelles correspondent respectivement au début et à la fin de la période, la part de US allant croissant.

LES CLASSES RETENUES

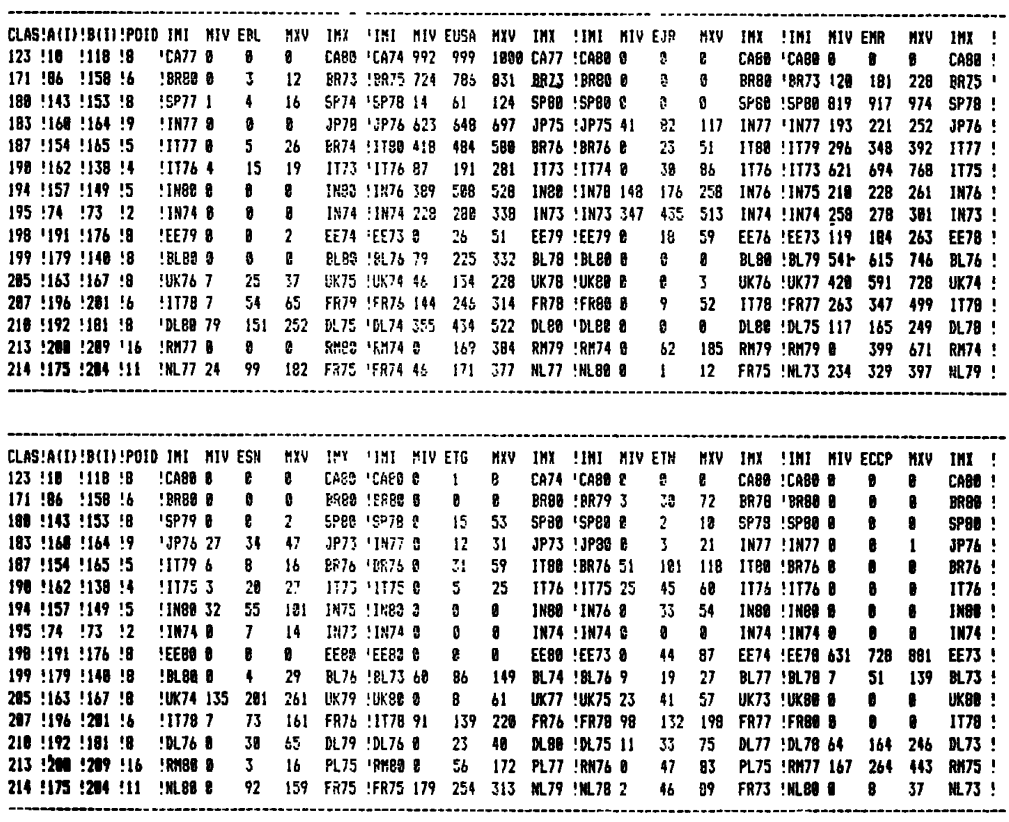

3.4 Obstactes à l'étiquetage : On voudrait tout inscrire sur l'arbre<br>(cf. § 4) : un schéma de structure, l'interprétation de ce schéma, les<br>données elle-mêmes. Il est juste d'appeler l'attention sur certains<br>obstacles, no

*3.4. 1 Individu\* et variable\** **: On a présenté une classification des profils annuels des importateurs de phosphates : il s'impose de faire de même une classification de l'ensemble des exportateurs , i.e., en bref, une CAH sur J X T considéré comme ensemble des profils sur I . Plus précisément, on restreindra alors I à un sous-ensemble II des pays importateurs les plus lourds. Notre but étant ici que d'exposer les principes des aides à l'interprétation, on a considéré une seule CAH : nous renvoyons à** *[BLE]* **pour une étude complète du marché d'un produit.** 

3.4.2 *Cla\*\*e\* vol\*lne\* du centre du nuage* : Ainsi qu'on l'a dit au **§ 2.1.1 le listage porte COR** *-* **0 dans la ligne afférente à la classe 223 (sommet de l'arbre). Mais pour une classe très proche du centre de gravité du nuage, sans toutefois coïncider avec celui-ci, on aura des valeurs de COR qui peuvent être élevées bien que n'ayant aucune signification réelle. On sera averti de cette anomalie par le fait que pour une telle classe INR est très faible par rapport à PDS {e.g. INR < PDS/10) et on se gardera alors de multiplier les signes +, même si COR = 800.** 

**3.4.3** *Cla\*\*e\* et dipôle\* :* **Les informations inscrites sur l'arbre sont des valeurs de variables et des COR relatifs aux classes ; les différences et les COD relatifs aux dipôles (cf. §§ 2.1.2 et 2.2.2) n'y figurent pas. Car d'une part il est difficile de tout écrire sans être confus ; d'autre part les informations relatives à un dipôle N peuvent contrairement au 2-ème principe du § 3.1 ne pas valoir pour tous les descendants de A[N] et B[N], Ainsi, pour le noeud 222 on a COD(US) = 556 ; D(US) = 533 ; la classe A[222]** *=* **218 s'oppose à la classe BC222] = 221 par un excès de US dans 218 relativement à 221 ; il n'en est pas moins vrai qu'au sein de 218 on a la classe 195 où %US = 28% ; et au sein de 221, on a la classe 187 où %US = 48% ! Ces anomalies résultent de ce que l'agrégation se fait en tenant compte de toutes les variables (e.g. c'est le fort taux de JR qui agrège 195 à 208 au sein de 218).** 

**Pratiquement, les informations relatives aux dipôles servent d'abord à saisir rapidement la structure de la CAH ; elles guident ensuite le choix des variables portées sur les classes (les variables à fort COD pour un noeud N ne devant jamais être oubliées dans les descendants de N) ; elles aident enfin à rédiger le commentaire.** 

3.4.4 Agrégation des variables : Lorsque les variables sont très nombreuses (e.g. plusieurs dizaines) le listage VACOR devient inutile : les % sont très faibles ; les COR et les COD sont généralement émiet**tés en fractions inférieures à 100... On peut alors se contenter d'une explication synthétique par le seul listage FACOR ou employer les procédés suivants (ici, on note I xj le tableau de correspondance de départ) :** 

**1) Agréger les variables par CAH en un nombre de classes assez petit pour rendre VACOR utilisable. D<sup>r</sup>où un nouveau tableau de correspondance croisant I et la partition sur J que nous noterons CJ : ce tableau I x CJ s'obtient en cumulant les colonnes j du tableau Ix J rentrant dans une même classe c de la partition CJ retenue sur J . On fait alors d'après ce tableau un VACOR ayant CJ pour ensemble de variables. En termes concrets, au lieu de considérer les % des importations reçues d'un pays j , on considérera les % des importations reçues d'une classe c de pays qui occupent sur le marché des positions voisines.** 

2) A partir du tableau I x j et de CAH sur I et sur J, constituer un nouveau tableau de correspondance croisant les partitions CI et CJ retenues respectivement sur I et sur J. Ce tableau s'obtient en cumulant les lignes du t. I\*J afférentes à une même classe de CI et en cumulant les colonnes du tableau CI\*J ainsi obtenu afférentes à une même classe de CJ. L'analyse factorielle de ce tableau CI x CJ donne en général une explication satisfaisante des classes de CI par les classes de CJ. Comme dans toute analyse de correspondance, on peut être amené à placer en supplémentaires des classes qui monopolisent un axe (cf. Amalberti et coll. *in* CAD Vol IX n° 4 § 4.3 p. 393 et Ait Hamlat *in* CAD Vol VIII n° 2 § 4 p. 202 sqq).

### *4 Conclu\*lon : néce\*\*lte de\* aide\* à l'Interprétation*

Vers 1970, nous regardions avec intérêt des arbres non étiquetés que nous considérons presque aujourd'hui comme des schémas inintelligibles. Mais déjà alors, en dessinant les contours des classes sur des plans issus de l'a. des correspondances, nous avions dès aides à 1'interprétation.

A partir de 1974, (cf. M. Sadaka, thès $\epsilon$  ; et M. Jambu) les calculs de contributions ont permis de chiffrer cette interprétation ; et avec les listages FACOR et VACOR (cf. J.P. Benzécri et M.O. Lebeaux *in* CAD Vol V ; 1980) on a pu reporter commodément les contributions sur 1'arbre.

Puis les thèses de A. et L. Alawieh (cf. *IACIER]<sup>f</sup> IHOUILLE]*# *IBLE] in* CAD Vol IX et X, 1984-85) il est apparu possible (malgré certains obstacles : cf. § 3.4) d'utiliser dans l'étiquetage de l'arbre les données mêmes du tableau soumis à l'analyse des correspondances et à la CAH.

Aujourd'hui un arbre étiqueté suivant les principes posés au § 3.1 (principe dont le listage INF SUP facilite la mise en oeuvre) peut rendre intégralement disponible l'information très riche mais à peine lisible que recèlent les tableaux ; des détails ponctuels (tel pays a en telle année fait tel achat) échappant seuls à l'étiquetage ; avec à l'horizon le projet d'une lecture hiérarchique parfaite des banques de données qui se multiplient de nos jours mais ne sont que ponctuellement consultées et non saisies dans leur ensemble.

5 *Appendice* : *repré\*entatlon du contenu de\* cla\*\*e\* en CAH* : Dans l'exemple traité, la CAH a abouti à construire de nombreuses classes pures contenant la suite des profils annuels d'un importateur. On peut avoir à présenter un système de classes dont la structure n'est pas aussi simple. Nous nous bornerons ici à faire quelques suggestions en renvoyant à des exemples publiés, ou en cours d'élaboration.

5.*1 Hl\*togramme\* à ba\*e temporelle et hl\*togramme à ba\*e \*patlale* : Considérons d'abord le cas où l'ensemble des individus a classer est comme dans le premier article, un produit [I\*T], où I est un ensemble de pays, de,régions, de produits etc. ; et T une suite de quelques années. Il se peut qu'une classe sans être de la forme I × {t}, (i.e. sans coïncider avec l'ensemble des profils individuels afférents à une année t) , se compose par exemple quasi exclusivement de couples (i,t) avec pour t l'une des trois dernières années de la période considérée , cette particularité apparaîtra si on représente la classe q par

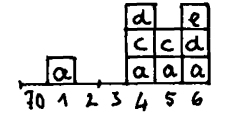

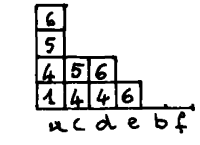

**un histogramme de base T au-dessus de chaque année t , un créneau dont la hauteur est égale au nombre de paires (i,t) afférentes à cette année et contenues dans q. On pourra même inscrire dans les cellules de ce créneau les sigles des individus i : e.g. sur la figure, la classe q apparaît composée de (a,71) ; (a,74) ; (c,74) ; (d,74) ; (a,75); (c,75) ; (a,76) ; (d,76) ; (e,76). On peut aussi faire des histogrammes dont la base est l'ensemble I, à condition d'ordonner celui-ci en respectant les similitudes entre les i , par exemple suivant l'ordre d'un 1-er facteur. Pour des exemples cf. : G. Mourad** *LOPEP -OCDE]* **, § 4..4** *in* **CAD, Vol VIII p. 59 (1983) ; et S. MAIZA et H. Maklouf** *ZMARIA-GES] § 3 in* **CAD Vol IX p. 107 (1984).** 

**5.2** *Cla\*\*l&lcatlon\* \*ur Mol\** **x***An\* :* **Ici Mois est l'ensemble des 12 mois m"! Ans une suite de quelques années a . La classification sur Mois x Ans est faite, e.g. (El Moussaoui ; thèse à paraître) en associant à chaque couple (m , a) la consommation de l'essence en France dans chaque département au cours du mois m de l'année a. L'ensemble Mois x Ans a une structure naturelle de produit : e.g., on considère 8 années consécutives ; c'est un rectangle 12 x 8. (le seul arbitraire qui reste dans la représentation de ce rectangle est le choix du mois auquel on fait débuter l'année). On peut reporter sur ce rectangle les classes de la partition retenue, en conservant les cellules (m , a) de chaque classe par des hachures de type et d'orientations différents ; comme on le fait sur une carte.** 

**5.3** *Cartographie* **: Si l'ensemble I des individus à classer est un ensemble d'unités territoriales, il n'est que naturel, de reporter les classes q sur la carte : e.g. si I est l'ensemble des dép. français, et que la classe q comprend 7 départ, on pourra choisir de couvrir ceuxci de hachures verticales ; tandis que pour une autre classe q' on aura des hachures horizontales ; ou un semis de triangles etc. (cf. S. Tibeiro**  *LSfiCU.]* **§ 2.2.1** *in* **CAD Vol IX p. 410 (1984)). La règle d'or du choix des trames ou des couleurs d'une carte étant "de choisir une représentation des classes par des couleurs de telle sorte qu'à des classes voisines correspondent des teintes voisines ; et qu'on ne suggère pas d'annulation erronée en attribuant des teintes vives à des classes très distinctes", ce qui est dit teintes valant aussi bien pour les hachures et autres trames en noir et blanc ; cf. M.-M. Thomassin** *[\\\_ANA.](file:///_ANA) CART.]* **§ 3.1** *in* **CAD Vol X pp 45 sqq (1985).** 

5.4 · <u>Histogrammes des profils des classes</u> : Enfin aux classes corres-<br>pondent des ensembles d'individus décrits par des variables telles **que âge, dépense, durée de maladie... niveau d'instruction ; on peut à chaque classe associer un ou plusieurs histogrammes en décrivant le contenu quant à ces variables ; avec comme au § 5.1, la possibilité de porter des informations sur les cellules dont se compose chaque créneau de l'histogramme : cf. I. & R.-M. Cohen Hallaleh** *lIRAN]*  **CAD Vol III 58,59 (1978) M. Sleiman** *lENQ***.** *MAROC]* **CAD Vol VIII pp 415, 417 (1983) J.J. Denimal** *IPRESC. BIOL.] in* **CAD Vol VIII (1983) et**  *{.PATHOLOGIE PECHE] in* CAD Vol IX (1984).